<span id="page-0-0"></span>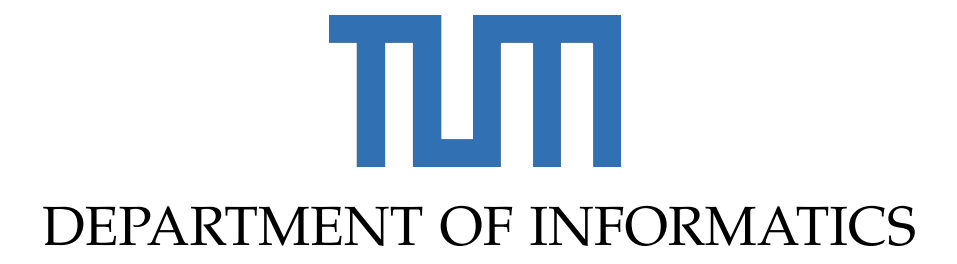

TECHNISCHE UNIVERSITÄT MÜNCHEN

Bachelor's Thesis in Informatics

## **Geometric Harmonics and Laplacian Pyramids**

Darius Augsburger

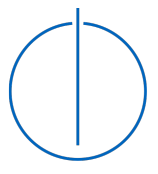

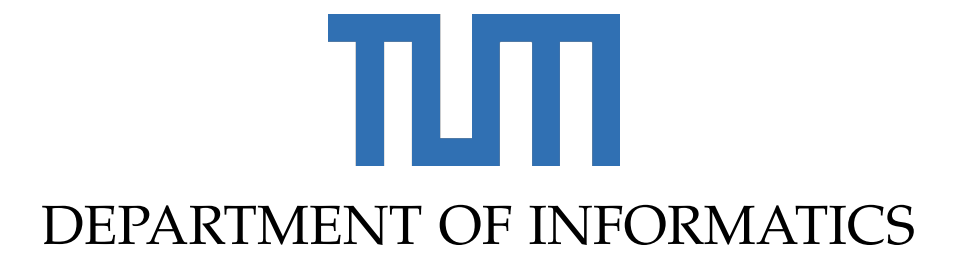

TECHNISCHE UNIVERSITÄT MÜNCHEN

Bachelor's Thesis in Informatics

# **Geometric Harmonics and Laplacian Pyramids**

# **Geometrische Harmonische Funktionen und Laplace-Pyramiden**

Author: Darius Augsburger Supervisor: Univ.-Prof. Dr. Christian Mendl Advisor: Dr. Felix Dietrich Submission Date: 15.04.2021

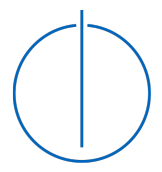

I confirm that this bachelor's thesis in informatics is my own work and I have documented all sources and material used.

Munich, 15.04.2021 **Darius Augsburger** 

## Acknowledgments

I would like to thank my advisor Dr. Felix Dietrich for his patience, advice and continuous support in understanding complex mathematical problems and in decisionmaking.

## <span id="page-4-0"></span>**Abstract**

This thesis is about the implementation of two out-of-sample extension algorithms, namely "Multi Scale Geometric Harmonics" and "Laplacian Pyramids", for empirical functions on data sets with the manifold assumption. The challenge is to design the software interfaces for the algorithms, improve the efficiency of the existing implementation, test and document it, and then to include everything as an open source solution in the python package datafold. The new implementations are demonstrated on suitable examples. The tests showed very good agreement with the examples from the original papers where the algorithms were first proposed.

## **Contents**

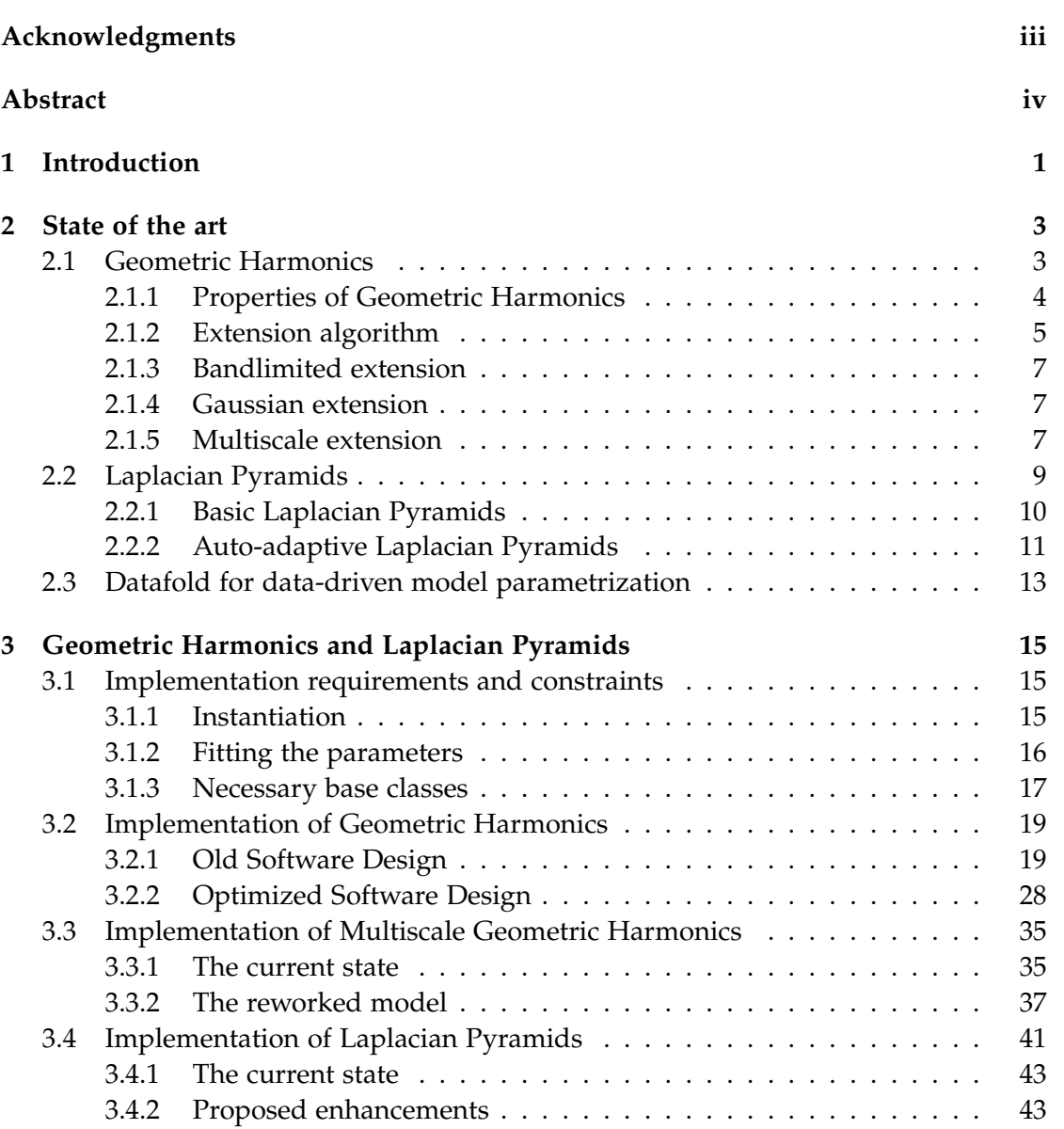

*Contents*

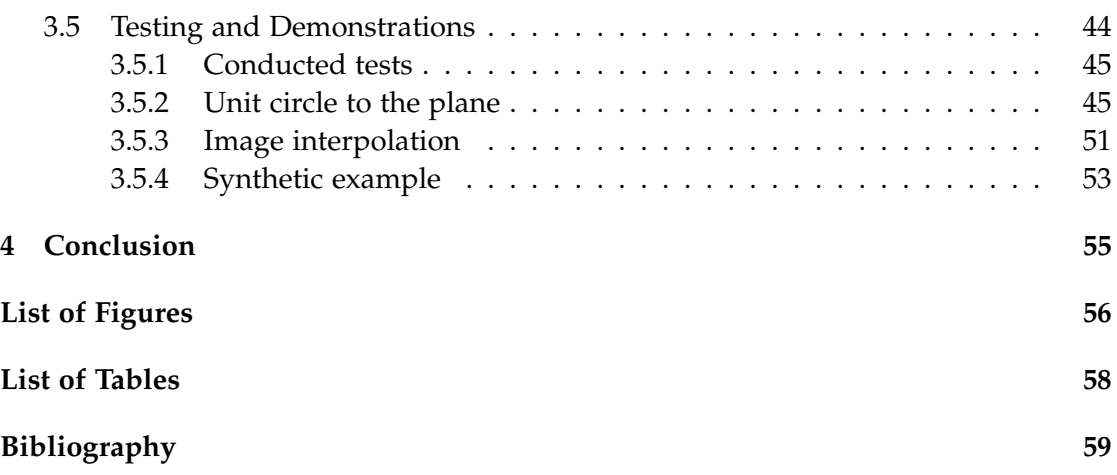

## <span id="page-7-0"></span>**1 Introduction**

Often tasks like clustering, regression and classification where large amount of data is involved cannot be computed directly. Instead, a subsample of data is produced. Thereby, the problem size is reduced drastically and after processing the subsample of data, it is scaled back to the original data. Geometric Harmonics [\[14,](#page-66-0) [8,](#page-65-1) [7\]](#page-65-2) is one scheme to extend empirical functions this way. It is inspired by the vastly used Nyström method which is for example applied in partial differential solvers or in machine learning and spectral graph theory to subsample large data sets [\[2,](#page-65-3) [11,](#page-66-1) [26\]](#page-67-0). Another scheme for out-of-sample extension is the multiscale model Laplacian Pyramids that generates a smoothed version of a function with Gaussian kernels of decreasing bandwidths in each iteration [\[5\]](#page-65-4). Additionally, this method can be seen as an iterative version of a Nadaraya-Watson estimator [\[18\]](#page-66-2). Most of the several applications of the Laplacian Pyramids scheme utilize it for function approximation and out-of-sample extension [\[2,](#page-65-3) [16\]](#page-66-3). For both algorithms we predominantly apply the Gaussian kernel as kernel function which is itself a Radial Basis Function [\[3\]](#page-65-5) since this type of function is in general the best choice to approximate and interpolate, especially for high-dimensional data [\[10\]](#page-65-6).

<span id="page-7-1"></span>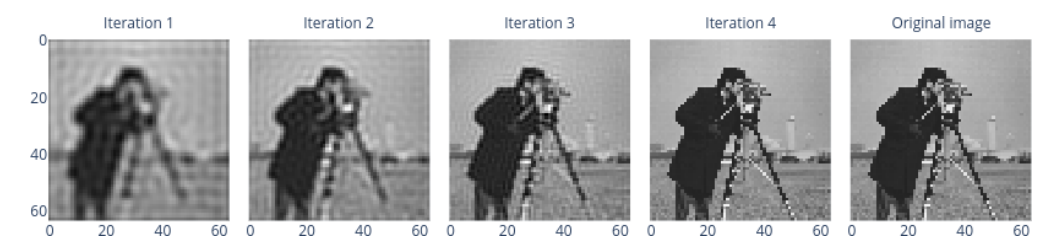

Figure 1.1: The levels of the MultiscaleGeometricHarmonicsInterpolator predicting the train image beginning with the coarsest scale.

In this thesis, first we introduce two out-of-sample extension schemes, namely Geometric Harmonics and Laplacian Pyramids. For the Geometric Harmonics, we define the extension and restriction operators and show how they are in relation with the eigenpairs of a kernel k with certain properties. Additionally, we consider different extensions, among others the multiscale extension. Then we briefly outline its two interesting properties double orthogonality and variational optimality [\[7\]](#page-65-2). In the case of

Laplacian Pyramids, we first introduce the basic approach and then, based on this, we consider the Auto-adaptive Laplacian Pyramids [\[10\]](#page-65-6). Those algorithms are later implemented in the python package datafold [\[15\]](#page-66-4). After outlining the structure and available tools of the datafold package and considering the constraints added by the dependence to scikit-learn [\[19,](#page-66-5) [4\]](#page-65-7) we focus the implementation documentation and optimization of the out-of-sample extension algorithms in datafold. The algorithms are either more or less implemented in datafold, namely GeometricHarmonicsInterpolator, MultiscaleGeometricHarmonicsInterpolator and LaplacianPyramidsInterpolator. After optimizing the Geometric Harmonics models and proposing improvements for the Laplacian Pyramids algorithm, we briefly outline conducted tests and finally, define some detailed demonstrations which generate results as Figure [1.1.](#page-7-1) One can clearly see, what multiscale actually means as the captured scale gets finer per iteration and how the Geometric Harmonics interpolates with higher frequencies per level.

In Section [2.1](#page-9-1) we first consider the mathematical definitions and provide a singleand a multiscale Geometric Harmonics extension scheme. In the next Section [2.2](#page-15-0) we go through the basic Laplacian Pyramids algorithm and then based on those introduce the Auto-adaptive Laplacian Pyramids. Furthermore, we introduce the python library datafold in Section [2.3](#page-19-0) and outline its structure. The implementation of single-scale Geometric Harmonics is optimized in Section [3.2.](#page-25-0) After adjusting the structure of the single-scale Geometric Harmonics for inheritance ad reusability, we rework the multiscale model in Section [3.3.](#page-41-0) The Laplacian Pyramids implementation is outlined in Section [3.4](#page-47-0) and we propose some optimizations on the implementation. Lastly, tests and demonstrations are outlined in Section [3.5](#page-50-0) and the thesis is concluded in Section [4.](#page-61-0)

## <span id="page-9-0"></span>**2 State of the art**

In the first chapter, we will focus more on the mathematical background of the algorithms and definitions necessary to understand them than on implementation aspects. The algorithms are introduced and described in Section [2.1](#page-9-1) and Section [2.2.](#page-15-0) Last but not least, in [2.3](#page-19-0) we take a look at the structure of the datafold package [\[15\]](#page-66-4), the available models and where our algorithms should be implemented.

### <span id="page-9-1"></span>**2.1 Geometric Harmonics**

Let *X* ⊂  $\overline{X}$  be two sets and  $\mu$  be a finite measure on *X*. With the geometric harmonics, we can extend a function *f* defined on set *X* to  $\overline{X}$  [\[14,](#page-66-0) [7\]](#page-65-2). Furthermore, we define a kernel  $k : \overline{X} \times \overline{X} \to \mathbb{R}$ . The selected kernel must satisfy the following properties regarding Coifman and S. Lafon [\[7\]](#page-65-2):

- *k* is symmetric.
- *k* is positive semi-definite. This property allows us to interpret the geometric harmonics as maximizing some concentration measure over *X*.
- *k* is bounded on  $\overline{X} \times \overline{X}$  by a number  $M > 0$ .

<span id="page-9-2"></span>Since  $k$  is positive semi-definite, there is a unique kernel Hilbert space  $H$  of functions defined on  $\overline{X}$  for which *k* is the reproducing kernel [\[14\]](#page-66-0). In this thesis, we mostly use the Gaussian kernel which is defined by Rabin and Coifman [\[20\]](#page-66-6) as

$$
g_{\varepsilon}(x,y) = \exp\left(-\frac{\|x-y\|^2}{\varepsilon}\right).
$$
 (2.1)

Let *k* be a symmetric positive semi-definite kernel on  $\overline{X} \times \overline{X}$ . Furthermore, we define the operator  $\mathbf{K}: L^2(X, d\mu) \to \mathcal{H}$  as

$$
\mathbf{K}f(x) = \int_X k(x, y) f(y) d\mu(y)
$$

with  $x \in \overline{X}$ . Then the adjoint  $\mathbf{K}^* : \mathcal{H} \to L^2(X,d\mu)$  is defined as the restriction operator on the set *X*. That means, if  $F \in \mathcal{H}$  and  $x \in X$  then

$$
\mathbf{K}^* F(x) = F(x).
$$

Moreover, for a bounded *k* the operator  $\mathbf{K}^*\mathbf{K}: L^2(X, d\mu) \to L^2(X, d\mu)$  is compact [\[14\]](#page-66-0). Since the operator **K**∗**K** is self-adjoint, positive and compact, it grants a discrete set of eigenfunctions  $\{\psi_j\}$  and non-negative eigenvalues  $\{\lambda_j\}$ . Thus, we can obtain the eigenfunctions and eigenvalues from the diagonalization of the kernel *k* on *X* if  $x \in X$ [\[14\]](#page-66-0):

$$
\int_{X} k(x, y) \psi_{j}(y) d\mu(y) = \lambda_{j} \psi_{j}(x)
$$

By applying the Nyström method [\[26\]](#page-67-0), we get the extension of these eigenfunctions called "geometric harmonics" to  $x \in \overline{X}$  if  $\lambda_i > 0$ :

$$
\Psi_{j}\left(x\right) = \frac{1}{\lambda_{j}} \int_{X} k\left(x, y\right) \psi_{j}\left(y\right) d\mu\left(y\right)
$$

As we can see, performing interpolation with geometric harmonics builds up on the idea of the Nyström extension: instead of extending the geometric harmonics itself to a neighborhood region, the method allows interpolating arbitrary function values defined on a manifold. The inspiration of the term 'geometric harmonics' comes from  $\psi_i$  being extended as an average over its values, and thus can be thought of as verifying a certain form of mean value theorem [\[7\]](#page-65-2).

Since we divide by the eigenvalues  $\lambda_j$  of a compact operator Coifman and S. Lafon [\[7\]](#page-65-2) point out that this procedure is extremely ill-conditioned and propose a solution to bound the condition of the extension procedure. We fix a condition number  $C = \frac{1}{\delta}$ with arbitrary  $\delta > 0$  and define the following sets:

<span id="page-10-1"></span>
$$
S_{\delta} = \{j | \lambda_j \ge \delta * \lambda_0\},
$$
  
\n
$$
L_{\delta}^2 = Span{\psi_j | j \in S_{\delta}\},
$$
  
\n
$$
\mathcal{H}_{\delta} = Span{\Psi_j | j \in S_{\delta}\}.
$$
  
\n(2.2)

With the new finite-dimensional vector spaces the extension procedure  $L^2_\delta \to \mathcal{H}_\delta$  has a condition number bounded from above by *C*. We can finally summarize the algebraic relation between **K**, **K**<sup>\*</sup>, **Y**<sub>*j*</sub> and  $\psi_j$  as

$$
\mathbf{K}\psi_j = \lambda_j \mathbf{Y}_j \text{ (extension)},
$$
  

$$
\mathbf{K}^* \mathbf{Y}_j = \psi_j \text{ (restriction)}.
$$

#### <span id="page-10-0"></span>**2.1.1 Properties of Geometric Harmonics**

As mentioned by S. S. Lafon [\[14\]](#page-66-0), the geometric harmonics have two interesting properties:

#### **Double Orthogonality**

The system  $\{\Psi_j\}_{j\in S_\delta}$  forms an orthogonal basis of  $\mathcal{H}_\delta$ , and their restrictions  $\{\psi_j\}_{j\in S_\delta}$  to *X* forms an orthogonal basis of *L* 2 *δ* .

#### **Variational Optimality**

For  $F \in \mathcal{H}$  and restriction  $f \in L^2_{\delta}$  $\frac{2}{\delta}(X, d\mu)$ , the concentration of *F* over *X* is the Rayleigh quotient

$$
c_X(F) = \frac{\|f\|_X}{\|F\|_{\overline{X}}}.
$$

Furthermore, under the constraint that  $F \perp \{ \Psi_0, \Psi_1, ..., \Psi_{j-1} \}$  the function  $\Psi_j$  is a solution for the problem

<span id="page-11-1"></span>
$$
\max_{F\in\mathcal{H}}c_{X}\left( F\right) .
$$

Thus,  $\Psi_0$  is the most concentrated element of  $H$  on  $X$ .

#### <span id="page-11-0"></span>**2.1.2 Extension algorithm**

The natural extension algorithm associated with the geometric harmonics which are obtained from a kernel *k* is described in detail by Coifman and S. Lafon [\[7\]](#page-65-2). It only considers one scale defined by *k* which is essentially arbitrary since it is unrelated to *f* . By scale the size of  $k$ 's numerical support in  $\mathbb{R}^n$  is meant.

Project  $f \in L^2(X, d\mu)$  onto the space  $L^2_{\delta}$  $\frac{2}{\delta}$  spanned by orthonormal system  $\{\psi_j\}_{j\in S_\delta}$ :

<span id="page-11-2"></span>
$$
f \to P_{\delta} f = \sum_{j \in S_{\delta}} \langle f, \psi_j \rangle_X \psi_j \tag{2.3}
$$

Use the extension  $\Psi_j$  of  $\psi_j$  to extend  $P_\delta f$  on  $\overline{x} \in \overline{X}$  as

$$
F = \mathbf{E}f\left(\overline{x}\right) = \sum_{j \in S_{\delta}} \langle f, \psi_{j} \rangle_{X} \Psi_{j}\left(\overline{x}\right)
$$
\n(2.4)

A more detailed description of the calculation steps is given in Algorithm [1](#page-12-0) which is based on the already implemented GeometricHarmonicsInterpolator [\[15\]](#page-66-4).

**Algorithm 1:** Geometric Harmonics

<span id="page-12-0"></span>**Input:** Function space  $X \subset \overline{X}$ , function values  $f$ , target space  $T \subseteq \overline{X}$ , condition  $\frac{1}{\delta}$ **Output:** Extended function *F* **1**  $P_{\delta}f; \hat{f}; F;$ // Precomputation phase 2  $k =$  predefined kernel; **3**  $K =$  kernel matrix with entries  $K_{ij} = k(x_i, x_j)$  ,  $x_i, x_j \in X$ ; **4**  $(\lambda, \psi)$  = eigenpairs of *K*; **5 for**  $\lambda_i > \delta \lambda_0$  **do 6**  $\int P_{\delta} f = P_{\delta} f + \langle f, \psi_j \rangle \psi j;$ **7 end 8 for**  $\lambda_i \geq \delta \lambda_0$  **do 9**  $\qquad \Psi_j = \frac{1}{\lambda_j} \psi_j$ ;  $\mathbf{10}$   $\big|$   $\hat{f} = \hat{f} + \langle P_\delta f, \psi_j \rangle \Psi_j;$ **11 end** // Prediction phase **12**  $\overline{K}$  = kernel matrix with entries  $K_{ij} = k(x_i, x_j)$  ,  $x_i \in T$  ,  $x_j \in X$ ; **13**  $F = \overline{K} \hat{f}$ ;

#### (*η*, *δ*)**-extendable functions**

This technique does not provide an extension for *f* but rather a filtered version, namely the orthogonal projection  $L^2_{\delta}$  $\int_{\delta}^{2}$  (*X*, *d* $\mu$ ) [\[14,](#page-66-0) [7\]](#page-65-2). Filtered version of functions constitute the set of (safely)  $\overline{X}$ -extendable functions. In the process of extension, since the condition number of the operation is  $\frac{1}{\delta}$ , log  $(\frac{1}{\delta})$  $\frac{1}{\delta}$ ) digits are lost. A general empirical function *f* on *X* is extendable if the residual is smaller than a prescribed error:

$$
||f - \mathbf{P}_{\delta}f|| \le \eta \tag{2.5}
$$

There is in general no unique way to extend  $f$  as a function of  $H$ , because its elements might not be determined by their restrictions to *X*. The second property gives us nevertheless an interpretation to the choice made by the algorithm. It returns the function with maximum concentration, which is equivalent to the function with minimal energy on  $\overline{X}$ . That means that the algorithm provides the best extension given the information at the disposal [\[14\]](#page-66-0).

#### <span id="page-13-0"></span>**2.1.3 Bandlimited extension**

The prolate spheroidal wave functions are introduced by Slepian and Pollak [\[22\]](#page-66-7) as the solution of the problem of finding functions optimally concentrated in time and frequency. Those are bandlimited functions of unit energy that have maximum energy within an interval in the time domain. Their results are generalized to higher dimensions. By defining  $\mathcal{H}^B$  to be the space functions of  $L^2(\mathbb{R}^n)$  whose Fourier transforms are compactly supported in the ball centered at the origin of radius  $\frac{B}{2}$ , Slepian [\[21\]](#page-66-8) generalizes the results to higher dimension. That means that  $\mathcal{H}^B$  is the space of bandlimited functions of finite energy with bandwidth  $\frac{B}{2}$ . The generated space is a reproducing kernel Hilbert space [\[14,](#page-66-0) [7\]](#page-65-2) with the so-called Bessel kernel

$$
k_B^{(n)}(x,y) = \left(\frac{B}{2}\right)^{\frac{n}{2}} \frac{J_{\frac{n}{2}}(\pi B \|x - y\|)}{\|x - y\|^{\frac{n}{2}}}
$$

and *J<sup>v</sup>* being the Bessel function of the first kind and of order *v*. We refer to the operator  $E_B$  as the Bessel kernel with bandwidth  $B > 0$  which computes the bandlimited extension of band *B* that is maximally concentrated on *X* [\[7\]](#page-65-2).

#### <span id="page-13-1"></span>**2.1.4 Gaussian extension**

The Gaussian kernel [\(2.1\)](#page-9-2) which is mainly used in this paper is also in general widely used in the Machine Learning community. Furthermore, Coifman and S. Lafon [\[7\]](#page-65-2) state that it is a limiting case of the Bessel kernels:

$$
\lim_{n} \to \infty \frac{k_B^{(n)}\left(\sqrt{\frac{n}{\pi}} \|x - y\|\right)}{V_{B,n}} = \exp\left(-B^2 \|x - y\|^2\right)
$$

In this equation, *VB*,*<sup>n</sup>* represents the volume of the unit ball of radius *B* in **R***<sup>n</sup>* . While this seems to mean that Bessel and Gaussian kernels are equivalent in higher dimensions, in lower dimensions Bessel kernels show oscillations, unlike Gaussian kernels [\[7\]](#page-65-2).

#### <span id="page-13-2"></span>**2.1.5 Multiscale extension**

For the Multiscale extension elaborated by Coifman and S. Lafon [\[7\]](#page-65-2) we define  $\overline{X} = \mathbb{R}^n$ , *X* as smooth, compact submanifold *C* <sup>∞</sup> of dimension *d* and a function *f* defined on *X*. Furthermore, we assume *dµ* to be the Riemannian measure *dx* on *X*. The key point of this procedure is to consider several kernels, i.e. several scales for the extension. First, we consider the analysis of the two different Fourier analyses on the function *f* . A purely intrinsic analysis is obtained by the use of the eigenfunctions of the Laplace Beltrami operator (LBO) [\[1\]](#page-65-8)  $\Delta$  on *X* which are the analogue of the Fourier basis to arbitrary submanifolds. As *X* is compact the spectrum of ∆ is discrete and corresponds to pure frequency modes. The second analysis that can be performed is the classical Fourier transform in **R***<sup>n</sup>* which can be applied to various extensions of *f* . Both analyses and their relation are investigated thoroughly by Coifman and S. Lafon [\[7\]](#page-65-2) by considering the restriction and extension operators. The relation of the intrinsic and extrinsic Fourier analysis of *f* then results in the proposed Multiscale extension scheme. It consists of two phases: As first phase, we have the precomputation phase in which one computes the minimal frequency band  $B_j$  for each eigenfunction  $\phi_j$  of ∆ to which it can be extended to using **E***B<sup>j</sup>* . The second phase is the extension phase which first computes the decomposition of *f* over *φ<sup>j</sup>* . Subsequently, we require enough coefficients such that the relative error is of order *η*:

$$
f = \sum_{j \in S} \langle f, \phi_j \rangle_X \phi_j + \mathcal{O}(\eta \| f \|_X)
$$

To extend *f* one uses the precomputed extensions of *φ<sup>j</sup>* :

$$
F = \sum_{j \in S} \langle f, \phi_j \rangle_X \mathbf{E}_{B_j} \phi_j
$$

*F* is a sum of functions that oscillate at intrinsic frequency *ν* <sup>2</sup> on *X* that vanish at distance  $\frac{1}{v_j^2}$  from this set [\[7\]](#page-65-2).

An easier description of the algorithm is proposed by Chiavazzo et al. [\[6\]](#page-65-9) and Sonday [\[23\]](#page-66-9): We initially project the function *f* as described in Equation [\(2.3\)](#page-11-1) at a coarse scale which corresponds to a large  $\varepsilon_0$  for the Gaussian kernel [\(2.1\)](#page-9-2). Then the residual  $f - P_\delta f$ is projected at a finer scale  $\varepsilon_1$ . These steps are iterated for even finer scales  $\varepsilon_l = \frac{\varepsilon_0}{\mu^l}$  with a fixed scale divisor  $\mu > 1$ , until the norm of the residual remains larger than a fixed admissible error. This description leads to Algorithm [2](#page-15-1) which is the reference for the Multiscale Geometric Harmonics implementation in [3.3.2.](#page-43-0)

**Algorithm 2:** Multiscale Geometric Harmonics

<span id="page-15-1"></span>**Input:** Function space  $X \subset \overline{X}$ , function values *f*, target space  $T \subseteq \overline{X}$ , condition 1 *δ* , scale *ε*, scale divisor *µ*, admissible error *e* **Output:** Extended function *F* // Precomputation phase **1**  $\overline{f} = f$ ;  $\varepsilon_0 = \varepsilon$ ;  $\ell = 0$ ; **2 while**  $e \leq ||\overline{f}||$  **do 3**  $\left| K = \text{kernel matrix with entries } K_{ij} = g_{\varepsilon_\ell} (x_i, x_j) \text{ and } x_i, x_j \in X;$ **4**  $\hat{f}_\ell = \hat{f}$  of Algorithm [1](#page-12-0) Geometric Harmonics(*X, ∅,*  $\overline{f}$ *,*  $\frac{1}{\delta}$ *δ* ) precomputation phase performed with kernel matrix *K*; **<sup>5</sup>** *f* = *f* − *P<sup>δ</sup> f* also from Algorithm [1](#page-12-0) precomputation phase; **6**  $\varepsilon_{\ell+1} = \varepsilon_{\ell} \div \mu;$  $7 \mid \ell_{++};$ **8 end** // Prediction phase **9 for**  $\ell$  in range(len( $\hat{f}$ )) **do 10**  $\overline{K}$  = kernel matrix with entries  $K_{ij} = g_{\varepsilon_\ell}(x_i, x_j)$  and  $x_i \in T, x_j \in X;$  $\mathbf{11}$   $F = F + \overline{K} \hat{f}_\ell;$ **12 end**

### <span id="page-15-0"></span>**2.2 Laplacian Pyramids**

The Laplacian Pyramids algorithm originated from image processing applications and was first introduced by Burt and Adelson [\[5\]](#page-65-4). This procedure decomposes the input image into a series of images, each capturing a different frequency band of the original image. Laplacian Pyramids was later proved to be a tight frame [\[9\]](#page-65-10). Furthermore, Rabin and Coifman [\[20\]](#page-66-6) introduced a multiscale approach based on Laplacian Pyramids for high-dimensional data analysis which has been applied by Mishne and Cohen [\[17\]](#page-66-10). In Section [2.2.1](#page-16-0) we first consider basic Laplacian Pyramids. Additionally, we introduce Auto-adaptive Laplacian Pyramids proposed by Fernández et al. [\[10\]](#page-65-6) in Section [2.2.2.](#page-17-0) Another variant proposed by Fernández et al. [\[10\]](#page-65-6) is Local Auto-adaptive Laplacian Pyramids. It serves better for data that is not equally distributed and that has different density characteristics. Even though this is an interesting topic, we will not go further into details in this thesis.

#### <span id="page-16-0"></span>**2.2.1 Basic Laplacian Pyramids**

First, we consider the multiscale Laplacian Pyramids described by Rabin and Coifman [\[20\]](#page-66-6) and Fernández et al. [\[10\]](#page-65-6). They both define the up-sampling, but not the reduction step. Our goal is to extend an empirical function *f* defined on a dataset *X* to *N* new points  $x_i \in \mathbb{R}^m$ . Again, the Gaussian kernel is defined as in Equation [\(2.1\)](#page-9-2) and in the proceeding referred as  $K^{(\ell)}(x_i, x_j) = g_{\varepsilon_\ell}(x_i, x_j)$ , where  $\varepsilon_0$  is the initial scale and  $\varepsilon_\ell$  is the scale of level  $\ell$ . Then from the kernel construct  $P^{(0)}$ , the normalized kernel which represents the smoothing operator:

$$
P^{(0)}(x_i,x_j) = \frac{K^{(0)}(x_i,x_j)}{\sum_k K^{(0)}(x_j,x_k)}.
$$

The first representation of  $f$  is then the convolution  $\overline{f}^{(0)} = f * P^{(0)}$ . At level  $\ell$  we then construct the kernel matrix  $P^{(\ell)}$  with a smaller scale  $\varepsilon_{\ell} = \frac{\varepsilon_0}{\mu^{\ell}}$  and a fixed parameter value  $\mu > 1$ . Afterwards, the residual  $d^{(\ell-1)} = f - \overline{f}^{(\ell-1)}$  is required which captures the error of the approximation of *f* at level  $\ell - 1$ . A more detailed representation of *f* is afterwards given by

$$
\overline{f}^{(\ell)} = \overline{f}^{(\ell-1)} + d^{(\ell-1)} * P^{(\ell)}.
$$

Once the norm of the residual vector  $d^{(\ell)}$  is smaller than a predefined tolerance, which is comparable to the admissible error of the Multiscale Geometric Harmonics, the algorithm stops at iteration *L*. On this level, the Laplacian Pyramids model has the form

$$
\overline{f}^{(L)} = \overline{f}^{(0)} + \sum_{\ell=1}^{L} d^{(\ell-1)} * P^{(\ell)}.
$$

Now extend this multiscale representation to a new data point  $x \in \mathbb{R}^M$  by setting

$$
\overline{f}^{(L)}(x) = \sum_{j} f(x_j) P^{(0)}(x, x_j) + \sum_{\ell=1}^{L} \sum_{j} d^{(\ell-1)}(x_j) P^{(\ell)}(x, x_j).
$$

The smoothing kernels can directly be extended with  $K^{(\ell)}(x, x_j) = g_{\varepsilon_\ell}(x, x_j)$  for a new point *x* as

$$
P^{(\ell)}(x,x_j)=\frac{K^{(\ell)}(x,x_j)}{\sum_k K^{(\ell)}(x,x_j)}.
$$

Fixing a small error threshold may easily cause overfitting since the error of the basic Laplacian Pyramids method decays fast [\[10\]](#page-65-6). The whole algorithm is outlined in Algorithm [3.](#page-17-1)

**Algorithm 3:** Laplacian Pyramids

**Input:** Function domain *X*  $\subset \overline{X}$ , function values *f*, target space *T*  $\subseteq \overline{X}$ , initial scale *ε*, scale divisor *µ*, admissible error *e* **Output:** Extended function *F* // Precomputation phase  $\mathbf{1} \ \ d^{(0)} = f; \overline{f}^{(0)} = 0; \, \varepsilon_1 = \varepsilon; \, \ell = 1;$ 2 **while**  $e \leq \text{error}$  **do 3**  $\left| K^{(\ell)} \right| = \text{kernel matrix with entries } K_{ij} = g_{\varepsilon_\ell} (x_i, x_j) \text{ and } x_i, x_j \in X;$  $P^{(\ell)} =$  normalized  $K^{(\ell)}$ ;  $\overline{f}^{(\ell)} = \overline{f}^{(\ell-1)} + P^{(\ell)}d^{(\ell-1)}$ ; **6**  $d^{(\ell)} = f - \overline{f}^{(\ell)}$ ; **7**  $\int$  **error** =  $||d^{(\ell)}||^2$ ; **8**  $\varepsilon_{\ell+1} = \varepsilon_{\ell} \div \mu;$ **9**  $\ell$ ++; **10 end** 11  $L = \ell - 1;$ // Prediction phase **12 for**  $\ell = 1$  *to len*(*L*) **do 13**  $\left| \quad K^{(\ell)} = \text{kernel matrix with entries } K_{ij} = g_{\varepsilon_\ell} \left( x_i, x_j \right) \text{ and } x_i \in T, x_j \in X;$ 14  $P^{(\ell)} =$  normalized  $K^{(\ell)}$ ; 15  $\Big| F = F + P^{(\ell)} d^{(\ell-1)};$ **16 end**

#### <span id="page-17-1"></span><span id="page-17-0"></span>**2.2.2 Auto-adaptive Laplacian Pyramids**

To prevent overfitting Fernández et al. [\[10\]](#page-65-6) point out that a common way is to use an independent validation subset and stop the iteration when the error on that subset starts to increase. Since it introduces a random dependence on the choice of the particular validation subset, this can be problematic for small samples. Usually, *k*-fold Cross Validation is the standard solution to avoid this. One first distributes samples in *k* subsets and then uses *k* − 1 of the in total *N* available samples for training. The left *N* − (*k* − 1) sets are then used for validation. Cross Validation then becomes Leave-One-Out Cross Validation (LOOCV) in the extreme case  $N = k$  which has a rather high cost, in our case  $\mathcal{O}(LN^3)$ . The train process is stopped, when the error starts to increase. Even though it has originally a high cost, it is possible to apply LOOCV in  $\mathcal{O}\left(LN^2\right)$ . That means, Fernández et al. [\[10\]](#page-65-6) showed how to perform LOOCV

for Laplacian Pyramids without essentially increasing cost. We can approximate the LOOCV validation values  $x_p$  with the values

$$
\overline{f}^{(L)}(x_p) = \sum_j f(x_j) \, \overline{P}^{(0)}(x_p, x_j) + \sum_{\ell=1}^L \sum_j d^{(\ell-1)}(x_j) \, \overline{P}^{(\ell)}(x_p, x_j) \, .
$$

The introduced  $\overline{P}^{(\ell)}$  modifies  $P^{(\ell)}$  by setting its diagonal elements to zero. This time we furthermore, automatically pick a  $\varepsilon$  by first computing the matrix  $W_{i,j} = x_i - x_j$ ,  $\forall i, j$ and then fixing the initial scale  $\varepsilon = 10$  max  $(W_{i,j})$ . Furthermore, Fernández et al. [\[10\]](#page-65-6) bounds the maximum iterations as  $maxIts = log_2 (5\varepsilon \div min (W_{i,j}))$  and in practice stops the iterations if the LOOCV error starts to grow which approximately equals the error in Algorithm [3.](#page-17-1) These changes finally result in Algorithm [4.](#page-18-0)

**Algorithm 4:** Auto-adaptive Laplacian Pyramids

<span id="page-18-0"></span>**Input:** Function domain *X*  $\subset \overline{X}$ , function values *f*, target space *T*  $\subseteq \overline{X}$ , scale divisor *µ* **Output:** Extended function *F* // Precomputation phase **1**  $W_{i,j} = x_i - x_j \forall i, j; \varepsilon_1 = 10 \max (W_{i,j}); \max Its = \log_2 (5\varepsilon \div \min (W_{i,j}));$  $\bm{d}^{(0)} = f; \overline{f}^{(0)} = 0; \, \ell = 1;$ **<sup>3</sup> while** ` < *max Its* **do 4**  $\left| \begin{array}{c} K^{(\ell)} = \text{kernel matrix with entries } K_{ij} = g_{\varepsilon_\ell} \left( x_i, x_j \right), x_i, x_j \in X \text{ and } 0\text{-diagonal}; \end{array} \right.$  $\mathbf{p}^{(\ell)} = \text{normalized } K^{(\ell)};$  $\overline{f}^{(\ell)} = \overline{f}^{(\ell-1)} + P^{(\ell)} d^{(\ell-1)}$ ;  $\begin{array}{ccc} \texttt{7} & d^{(\ell)} = f - \overline{f}^{(\ell)} \texttt{;} \end{array}$ **8**  $\int$  **error**<sup>(**l**)</sup> = ||**d**<sup>(**l**)</sup> ||<sup>2</sup>; **9**  $\varepsilon_{\ell+1} = \varepsilon_{\ell} \div \mu;$ 10  $\ell$ ++; **11 end** 12  $L = \arg \min_{\ell} \{error^{(\ell)}\};$ // Prediction phase **13 for**  $\ell = 1$  **to** len(L) **do 14**  $\left| \quad K^{(\ell)} = \text{kernel matrix with entries } K_{ij} = g_{\varepsilon_\ell} (x_i, x_j) \text{ and } x_i \in T, x_j \in X; \right|$  $15$  $\mathcal{L}^{(\ell)}$  = normalized  $K^{(\ell)}$ ; 16  $\Big| F = F + P^{(\ell)} d^{(\ell-1)}$ ; **17 end**

### <span id="page-19-0"></span>**2.3 Datafold for data-driven model parametrization**

The Python package datafold [\[15\]](#page-66-4) provides data-driven models for point clouds to find an explicit manifold parametrization and to identify non-linear dynamical systems on these manifolds. A manifold is a usually unknown geometrical structure on which data is sampled. For high-dimensional point clouds a typical use case is to parametrize an intrinsic low-dimension manifold, with non-linear dimension reduction. For time series data, the underlying dynamical system is assumed to have a phase space that is a manifold.

The software architecture of datafold consists of three layers for maintaining a high degree of modularity [\[15\]](#page-66-4). Each one of the implemented data-driven models is either to be used on their own or in other model implementations, while dependencies should only appear unidirectional on functionality of lower levels or the same level. The associated base classes of each model are either directly from scikit-learn [\[19\]](#page-66-5) or datafold its own provided specifications aligned to the scikit-learn API [\[4\]](#page-65-7) in ducktyping manner. Those are for example the BaseEstimator which every base class inherits from, the RegressorMixin and the MultiOutputMixin which are later used to implement the considered interpolation algorithms. The three layers of datafold are shortly introduced in the following sections from higher to lower level.

#### **datafold.appfold Package**

The datafold.appfold Package is the highest level of datafold [\[15\]](#page-66-4). It accommodates those models that capture complex processing pipelines. Since the models in this layer provide a single point of access to multiple sub-models, the models are essentially "meta-models". They are intended to solve complex data-driven use cases or analysis tasks at the end of the machine learning process. Thanks to the modularization, there is a great flexibility in combining data process pipelines which makes testing model configurations and accuracies easier.

#### **datafold.dynfold Package**

The middle layer of the datafold library is the datafold.dynfold Package [\[15\]](#page-66-4). It contains all data-driven models which deal directly with point cloud manifolds or the dynamics of time series data. This package is the location of implementation for the algorithms considered in this paper. Actually, Laplacian Pyramids and single-scale Geometric Harmonics are already partially implemented and tested. Furthermore, first attempt of Multiscale Geometric Harmonics is also implemented but not working and not tested. The models of this layer can either be used in the datafold.appfold

"meta-models" or on their own for appropriate analysis tasks.

#### <span id="page-20-0"></span>**datafold.pcfold Package**

The lowest level datafold.pcfold provides data structures like kernels and fundamental algorithms on data like an eigensolver datafold.dynfold [\[15\]](#page-66-4). The two data structures provided by datafold are the PCManifold which is part of the algorithm implementations and the TSCDataFrame. The first one is derived from the numpy.nparray [\[12\]](#page-66-11) and furthermore, describes the local proximity between points with an attached kernel. It is applied to point cloud data with manifold assumption. Moreover, the PCManifold data structure can compute sparse/dense matrices of different distance metrics and eigenpairs with different backends. An important method of the PCManifold for the implementations is optimize\_parameters which estimates a suitable scale and cut off for a Gaussian kernel. The TSCDataFrame on the other hand represents a collection of time series data. We do not go into detail on this data structure, since it is not important for this thesis.

# <span id="page-21-0"></span>**3 Geometric Harmonics and Laplacian Pyramids**

This chapter is about the implementation of the single- and Multiscale Geometric Harmonics and the Laplacian Pyramids. We use the provided scikit-learn API [\[4\]](#page-65-7) to implement the algorithms since datafold [\[15\]](#page-66-4) relies on it. In Section [3.1](#page-21-1) we first focus on the implementation requirements and constraints, which come with datafold and the scikit-learn API. After considering the restrictions, in Section [3.2](#page-25-0) the current state of the Geometric Harmonics algorithm is analyzed, we implement a better software architecture and optimizations. Based on the optimized GeometricHarmonicsInterpolator, we develop a new working model for Multiscale Geometric Harmonics in Section [3.3.](#page-41-0) Lastly, in Section [3.4](#page-47-0) we consider the current implementation of Laplacian Pyramids and propose some optimizations.

## <span id="page-21-1"></span>**3.1 Implementation requirements and constraints**

Datafold is using the scikit-learn API [\[4\]](#page-65-7) when implementing estimators for compatibility reasons [\[15\]](#page-66-4). The predominant object of this API is the estimator, which can be a classifier or regressor. In our case, all estimators are regressors. Since all estimators fit a model based on training data and are capable of inferring some properties on new data, they implement a method called fit to estimate necessary parameters. We first consider the instantiation in Section [3.1.1,](#page-21-2) then the purpose of the fit method in Section [3.1.2](#page-22-0) and in the last Section [3.1.3](#page-23-0) we take a look at the base classes required by our models.

### <span id="page-21-2"></span>**3.1.1 Instantiation**

Regarding to the scikit-learn API [\[4\]](#page-65-7) the \_\_init\_\_ method should not take the actual training data as argument, since this is part of the fit method. Rather, it concentrates on the creation of the object. It should accept arguments with predefined values, such that the user can instantiate an estimator without passing any arguments. Those parameters correspond to the problem the estimator is intended to solve. Therefore, they are

remembered as initial arguments. Instead of documenting them as "Attributes", they are documented in the estimators "Parameters" section.

When doing model selection, scikit-learn relies on the arguments accepted by \_\_init\_\_, corresponding to an instance attribute. In this function, simple association should take place, meaning it should not implement data validation or any other logic. This kind of functionality must be implemented in the fit method, otherwise scikit-learn algorithms like the GridSearchCV would also perform a validation in their set\_params method [\[19\]](#page-66-5). An initiation method would then look like this:

```
// Example
def __init__(self, param1="default1", param2="default2"):
   self.param1 = param1
   self.param2 = param2
```
The detailed parametrization of each algorithm follows in the corresponding implementation section.

#### <span id="page-22-0"></span>**3.1.2 Fitting the parameters**

The next step is to estimate necessary parameters in the model by implementing the fit method. It takes the training data as arguments, which corresponds to one array for unsupervised learning and two arrays in the case of supervised learning [\[4\]](#page-65-7). Since our estimators correspond to supervised learning, our fit methods should accept two arrays. The arguments of the fit method for our implementations with their corresponding type are listed in Table [3.1.](#page-22-1) The method may accept additional keywords arguments if necessary, it should be restricted to directly data dependent variables. Calling it repeatedly must yield the same result. Therefore, fit is an idempotent function as long as it does not depend on some random process. Also, if the parameter warm\_start is set to true and the estimator does support it, the previous state of trainable parameters are used instead of the default initialization strategy. This feature is not considered for our implementations. Furthermore, it should return the object itself to facilitate quick one-liners.

<span id="page-22-1"></span>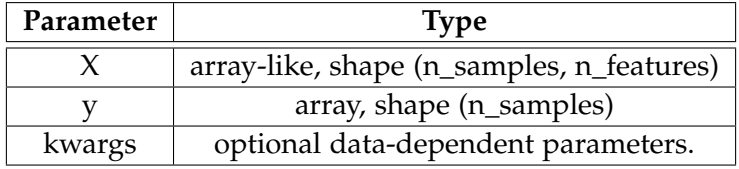

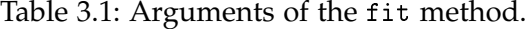

Attributes estimated from the data must end with a trailing underscore. They are overridden every time fit is executed [\[4\]](#page-65-7). Furthermore, iterative algorithms should let specify the number of iterations by the integer parameter *n*\_*iter*. Even though, the algorithms of this thesis are iterative, we do not implement this parameter, since the algorithms provide meaningful methodology to handle the iterations.

#### <span id="page-23-0"></span>**3.1.3 Necessary base classes**

Since datafold [\[15\]](#page-66-4) depends on scikit-learn [\[19\]](#page-66-5), we can prevent a lot of boilerplate code by inheriting from their base classes. Even thought scikit-learn provides a lot of base classes, we only need the three base classes described in the following subsections for the implementation of our algorithms.

#### **BaseEstimator**

The BaseEstimator is the base class for all estimators in scikit-learn [\[19\]](#page-66-5). Since our algorithms are all estimators, they all extend the BaseEstimator. As one can see in Figure [3.1,](#page-23-1) it already provides the methods get\_params(), set\_params and \_get\_ tags() which we otherwise should implement by ourselves regarding the scikit-learn API [\[4\]](#page-65-7). The get\_params() method is optional and returns a dict of all \_\_init\_- \_ parameters, together with their values. With set\_params one can set parameters during grid searches what makes it necessary. Also, since scikit-learn version 0.21 the \_get\_tags() method that returns the estimator tags as dictionary is necessary [\[19\]](#page-66-5). Tags allow programmatic inspection of the estimators capabilities and are used by the check\_estimator function and the parametrize\_with\_checks decorator to determine which checks to run and what input data is appropriate. To add additional tags,

<span id="page-23-1"></span>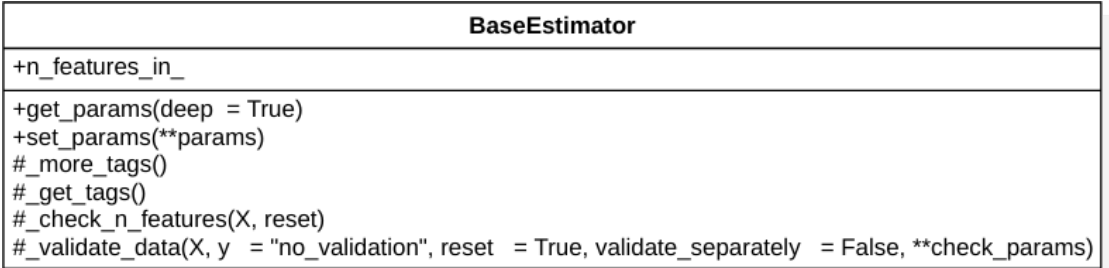

Figure 3.1: Class diagram of the scikit-learn BaseEstimator

we have to override the \_more\_tags() method and define the default values of the new tags. The \_more\_tags() provided by the BaseEstimator returns a dictionary of tags and their default value. All tags and their precise meaning are available on the scikit-learn website.

#### **MultiOutputMixin**

<span id="page-24-0"></span>By extending the multi-output mixin, we get an additional tag through its extension of the \_more\_tags() method [\[4\]](#page-65-7). As one can see in Figure [3.2,](#page-24-0) this is its only purpose. The tag added by this mixin is 'multioutput': True which is False by default. It tells, whether a regressor supports multi-target outputs or a classifier supports multi-class multi-output.

| MultiOutputMixin |
|------------------|
| #_more_tags()    |

Figure 3.2: Class diagram of the scikit-learn MultiOutputMixin

#### **RegressorMixin**

Since our algorithms are supervised learning algorithms, they extend the RegressorMixin class [\[4\]](#page-65-7). The estimator type is delegated by the attribute declaration \_estimator\_type = "regressor". Furthermore, this mixin adds necessary tags for regressors with its \_more\_tags() override, namely {'requires\_y': True}. The tag requires\_y implies that the estimator requires target values as input for the fit method. Last but not least, the RegressorMixin provides the method score(X,  $y$ , sample\_weight  $=$  None) with the parameters X providing test samples, y being the true target values and sample\_weight providing sample weights if necessary. It returns a score  $\leq 1$  and may be negative, since models may be arbitrarily bad. This means, the higher the score the better the model predicts the data.

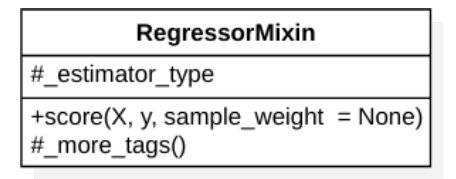

<span id="page-24-1"></span>Figure 3.3: Class diagram of the scikit-learn RegressorMixin

### <span id="page-25-0"></span>**3.2 Implementation of Geometric Harmonics**

This section is about the Geometric Harmonics algorithm. We first document and review the old implementation in Section [3.2.1.](#page-25-1) In the second Section [3.2.2](#page-34-0) we remedy the upcoming issues and then implement optimizations like an automated scale and cut-off selection.

#### <span id="page-25-1"></span>**3.2.1 Old Software Design**

The single-scale "Geometric Harmonics" algorithm is already implemented in datafold [\[15\]](#page-66-4) as the class GeometricHarmonicsInterpolator which inherits from the RegressorMixin, MultiOutputMixin and BaseEstimator as it should. The class diagram of the GeometricHarmonicsInterpolator is depicted in Figure [3.4.](#page-25-2)

<span id="page-25-2"></span>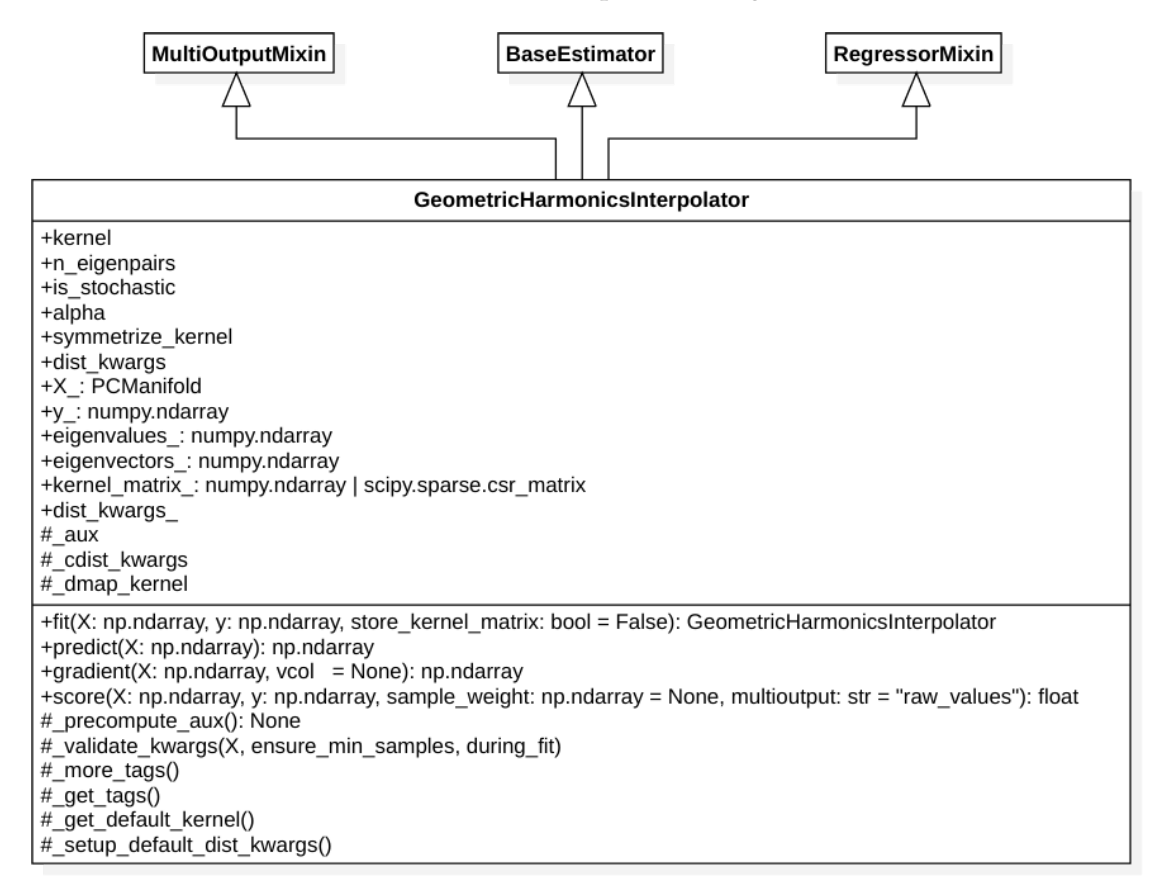

Figure 3.4: Class diagram of of the GeometricHarmonicsInterpolator.

#### **Parameters**

It accepts the parameters listed in Table [3.2](#page-26-0) with their matching default value on initialization. Corresponding to the extension algorithm described in Section [2.1.2](#page-11-0) the kernel parameter equals the type of kernel used to calculate the kernel matrix *K* and n\_eigenpairs gives some restriction to the amount of calculated eigenvalues *λ* and eigenvectors *ψ*. This software structure does not provide an input parameter for the condition number  $\frac{1}{\delta}$ , yet.

<span id="page-26-0"></span>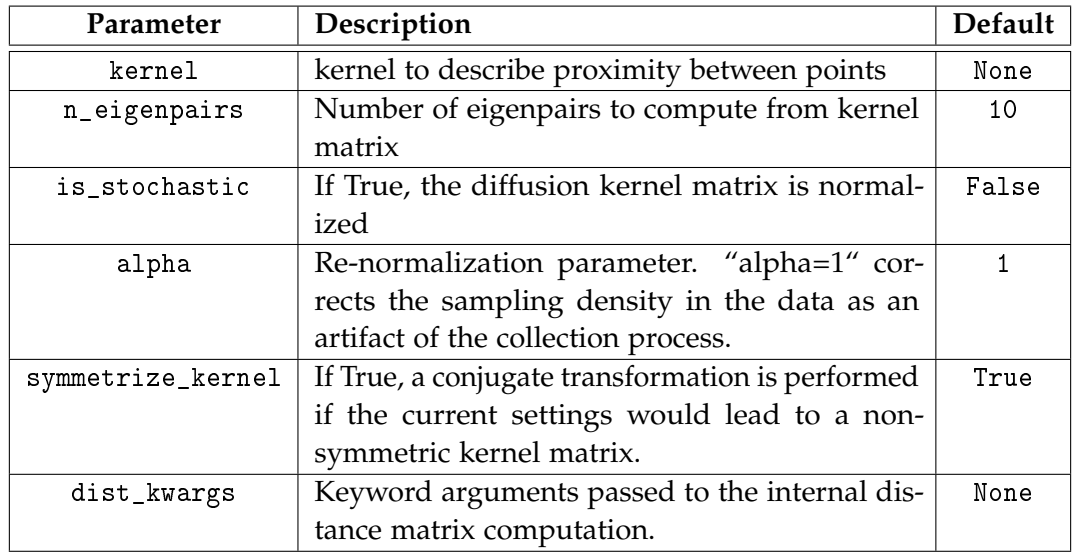

Table 3.2: Parameters of the GeometricHarmonicsInterpolator

#### **Attributes**

In the fitting process described in the Section [3.2.1,](#page-27-0) the attributes listed in Table [3.3](#page-27-1) are estimated to later calculate the prediction, gradient and the score of the model. The attribute kernel\_matrix\_ is currently only in use for test cases. Furthermore, the estimator hast three protected attributes. Two of them are the vectors necessary for function extension \_aux and the diffusion map kernel \_dmap\_kernel. The last one is \_cdist\_kwargs which is assigned to a dict that contains keys for a component-wise kernel computation [\[15\]](#page-66-4).

<span id="page-27-1"></span>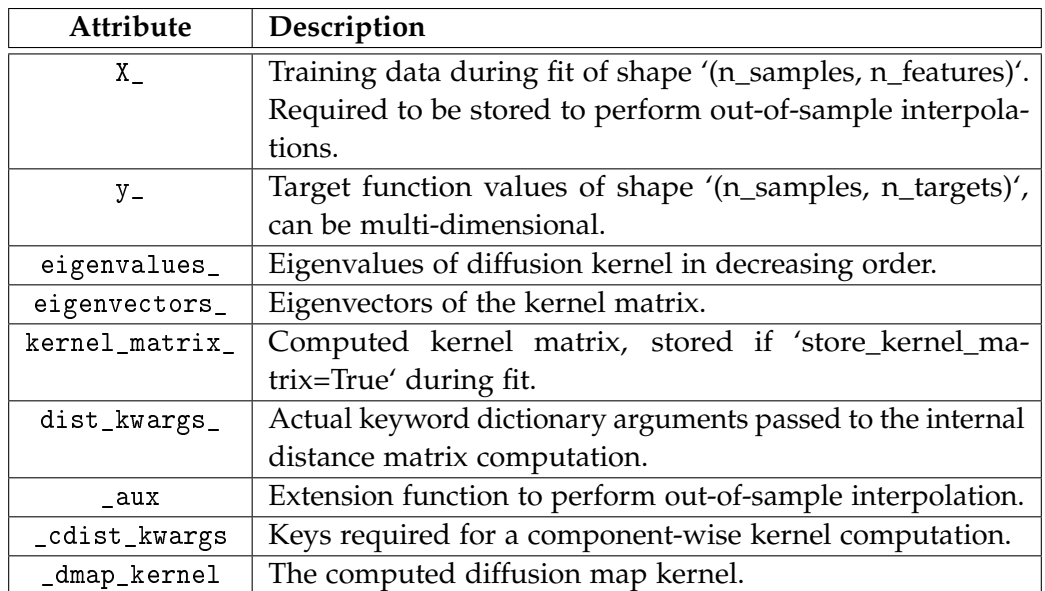

Table 3.3: All attributes of the GeometricHarmonicsInterpolator.

#### <span id="page-27-0"></span>**Fitting the parameters**

After fitting, the interpolator should be able to estimate function values for any  $x \in$  $\overline{X}\backslash X$ . To achieve this, the vector  $\hat{f}$  of Algorithm [1](#page-12-0) must be precomputed and stored for prediction. This corresponds to the precomputation phase from line 2 to 11 in Algorithm [1.](#page-12-0) With the old implementation in datafold [\[15\]](#page-66-4) we do this by first computing the kernel matrix *K* with the given parameter kernel of *X*, which is either defined by the user or is given as internal default as GaussianKernel(epsilon=1) by the function \_get\_default\_kernel(). Subsequently, its eigenvalues *λ* and eigenvectors *ψ* are computed. The amount of eigenpairs is at the very beginning constrained by the parameter n\_eigenpairs. Since computing eigenpairs is expensive this restriction can be very important to reduce computation time for certain cases. To generate the matrix *K*, we first construct a new DmapKernelFixed with the selected kernel method and the values of the parameters is\_stochastic, alpha and symmetrize\_kernel, and assign it to \_dmap\_kernel:

```
self._dmap_kernel = DmapKernelFixed(
   internal_kernel=internal_kernel,
   is_stochastic=self.is_stochastic,
   alpha=self.alpha,
   symmetrize_kernel=self.symmetrize_kernel,
)
```
The next step is to link the fixed diffusion kernel with the provided data *X* by creating a point cloud with data *X* and the kernel just constructed \_dmap\_kernel. In general, to construct such an object we use the data structure PCManifold introduced in Section [2.3](#page-20-0) which is provided by datafold [\[15\]](#page-66-4). On the created point cloud object, we call the function compute\_kernel\_matrix() and unpack the result with the static method read\_kernel\_output of the class PCManifoldKernel:

```
kernel_output = self.X_compute_kernel_matrix()(
   kernel_matrix_,
   self._cdist_kwargs,
   ret_extra.
) = PCManifoldKernel.read_kernel_output(kernel_output)
basis_change_matrix = ret_extra["basis_change_matrix"]
```
The returned values of read\_kernel\_output are required to compute the eigenpairs of *K* which corresponds to the local variable kernel\_matrix\_ and \_cdist\_kwargs is necessary to later compute the kernel matrix for the prediction. Hence, we can compute the eigenpairs  $\lambda$  and  $\psi$  of K. Since we use a diffusion map kernel, we can fall back to the class \_DmapKernelAlgorithms which constitutes a collection of reusable algorithms for models with diffusion map kernels [\[15\]](#page-66-4). The algorithm we need is provided by its solve\_eigenproblem method, which returns the largest n\_eigenpairs eigenvalues and eigenvectors of a given kernel matrix. This method itself calls the datafold eigensolver function compute\_kernel\_eigenpairs which currently only provides the computation of the eigenpairs with the python library SciPy [\[25\]](#page-67-1) but could potentially provide more backends to compute eigenpairs in the future. The datafold eigensolver wrapper should then select the best option for the given kernel matrix, depending on the parameters n\_ eigenpairs, is\_stochastic and is\_symmetric. In the case of the scipy\_eigensolver function provided by datafold [\[15\]](#page-66-4), it is decided between the SciPy eigensolvers eig, eigh and eigsh. Initially, we call the solve\_eigenproblem method and pass the recently calculated kernel matrix stored in kernel\_matrix\_, the parameters n\_eigenpairs, is\_ stochastic and is\_symmetric necessary for optimization and the variable basis\_ change\_matrix. The method then returns the optimally calculated eigenvalues and

eigenpairs for the given kernel\_matrix\_ which we store in the estimator instance to use them in the ongoing steps:

```
(
   self.eigenvalues_,
   self.eigenvectors_,
) = _DmapKernelAlgorithms.solve_eigenproblem(
   kernel_matrix=kernel_matrix_,
   n_eigenpairs=self.n_eigenpairs,
   is_symmetric=self._dmap_kernel.is_symmetric,
   is_stochastic=self.is_stochastic,
   basis_change_matrix=basis_change_matrix,
)
```
After the computation of the eigenpairs  $\lambda$  and  $\psi$ , we should compute the projection *Pδ f* of the function y to bound the condition of the algorithm. Since this implementation does not provide an initialization parameter for the condition  $\frac{1}{\delta}$ , it also does not feature the calculation of the projection defined in Equation [\(2.3\)](#page-11-1). Among other optimizations, this feature is implemented in the reworked model in Section [3.2.2.](#page-34-0) While the original extension algorithm would now calculate further with the projection *P<sup>δ</sup> f* instead of the actual function values, we continue with the initially passed y.

We continue with the calculation of the lines 7 to 10 of Algorithm [1](#page-12-0) with the method \_precompute\_aux() provided by our geometric harmonics interpolator [\[15\]](#page-66-4). It first asserts whether the just calculated eigenvalues and eigenpairs are not None. Then, instead of calculating the  $\hat{f}$  values with the for loop proposed, we use matrix multiplication operations provided the NumPy library [\[12\]](#page-66-11). First we consider the calculation of the vectors Ψ*<sup>j</sup>* which corresponds to the multiplication of the reciprocal of  $\lambda_j$  and  $\psi_j$ :

$$
\Psi_j = \frac{1}{\lambda_j} \psi_j.
$$

As each Ψ*<sup>j</sup>* in this discrete implementation is a vector of the length of given function values, we define Ψ as matrix of same dimensions as the calculated matrix containing the eigenvectors self.eigenvectors\_. The dimensionality of matrix self.eigenvectors\_is determined by the shape (len(y), n\_eigenpairs). To finally map self.eigenvectors\_ and the corresponding array self.eigenvalues\_ with this considerations to the matrix Ψ, we first take the reciprocal of self.eigenvalues\_. This can be done for the whole array with the NumPy function reciprocal [\[12\]](#page-66-11). The next step is to multiply each reciprocal  $\frac{1}{\lambda_j}$  with its eigenvector  $\psi_j$  and to directly store the resulting  $\Psi_j$  in the *j*th column of

the matrix Ψ which is exactly the result of multiplying the matrix self.eigenvectors\_with the diagonalization of the eigenvalues self.eigenvalues\_ in this order.

$$
\psi = \begin{bmatrix} \psi_0(x_0) & \psi_1(x_0) & \cdots & \psi_n(x_0) \\ \psi_0(x_1) & \psi_1(x_1) & \cdots & \psi_n(x_1) \\ \vdots & \vdots & \ddots & \vdots \\ \psi_0(x_m) & \psi_1(x_m) & \cdots & \psi_n(x_m) \end{bmatrix}, \lambda^{-1} = \begin{bmatrix} \frac{1}{\lambda_0} & 0 & \cdots & 0 \\ 0 & \frac{1}{\lambda_1} & \cdots & 0 \\ \vdots & \vdots & \ddots & \vdots \\ 0 & 0 & \cdots & \frac{1}{\lambda_n} \end{bmatrix}
$$

The datafold function mat\_dot\_diagmat can do this by taking the eigenvector matrix as first argument and the array of eigenvalues as second argument [\[15\]](#page-66-4). The result of this function is then our aimed matrix Ψ:

$$
\Psi = \psi * \lambda^{-1}
$$
\n
$$
= \begin{bmatrix}\n\psi_0(x_0) & \psi_1(x_0) & \cdots & \psi_n(x_0) \\
\psi_0(x_1) & \psi_1(x_1) & \cdots & \psi_n(x_1) \\
\vdots & \vdots & \ddots & \vdots \\
\psi_0(x_m) & \psi_1(x_m) & \cdots & \psi_n(x_m)\n\end{bmatrix} \begin{bmatrix}\n\frac{1}{\lambda_0} & 0 & \cdots & 0 \\
0 & \frac{1}{\lambda_1} & \cdots & 0 \\
\vdots & \vdots & \ddots & \vdots \\
0 & 0 & \cdots & \frac{1}{\lambda_n}\n\end{bmatrix}
$$
\n
$$
= \begin{bmatrix}\n\frac{\psi_0(x_0)}{\lambda_0} & \frac{\psi_1(x_0)}{\lambda_1} & \cdots & \frac{\psi_n(x_0)}{\lambda_n} \\
\frac{\psi_0(x_1)}{\lambda_0} & \frac{\psi_1(x_1)}{\lambda_1} & \cdots & \frac{\psi_n(x_n)}{\lambda_n}\n\end{bmatrix}
$$

To get the desired vector  $\hat{f}$ , we now have to multiply the scalar products  $\langle f, \psi_j \rangle$  and the matching  $\Psi_j$  and add the result to the current  $\hat{f}$  as described in Algorithm [1](#page-12-0) line 10. Again, this can be simplified by utilizing the NumPy functionalities [\[12\]](#page-66-11). We transpose the eigenvalue matrix self.eigenvectors\_ and calculate its product with the function <span id="page-31-0"></span>values  $self.y_$  which are equal to y:

$$
\langle f, \psi \rangle = \psi * f
$$
\n
$$
= \begin{bmatrix}\n\psi_0(x_0) & \psi_1(x_0) & \cdots & \psi_n(x_0) \\
\psi_0(x_1) & \psi_1(x_1) & \cdots & \psi_n(x_1) \\
\vdots & \vdots & \ddots & \vdots \\
\psi_0(x_m) & \psi_1(x_m) & \cdots & \psi_n(x_m)\n\end{bmatrix} \begin{bmatrix}\nf(x_0) \\
f(x_1) \\
\vdots \\
f(x_m)\n\end{bmatrix}
$$
\n
$$
= \begin{bmatrix}\n\psi_0(x_0) & \psi_0(x_1) & \cdots & \psi_0(x_m) \\
\psi_1(x_0) & \psi_1(x_1) & \cdots & \psi_1(x_m) \\
\vdots & \vdots & \ddots & \vdots \\
\psi_n(x_0) & \psi_n(x_1) & \cdots & \psi_n(x_m)\n\end{bmatrix} \begin{bmatrix}\nf(x_0) \\
f(x_1) \\
f(x_1) \\
\vdots \\
f(x_m)\n\end{bmatrix}
$$
\n
$$
= \begin{bmatrix}\n\sum_{i=0}^m \psi_0(x_i) f(x_i) \\
\sum_{i=0}^m \psi_1(x_i) f(x_i) \\
\vdots \\
\sum_{i=0}^m \psi_n(x_i) f(x_i)\n\end{bmatrix} = \begin{bmatrix}\n\langle f, \psi_0 \rangle \\
\langle f, \psi_1 \rangle \\
\vdots \\
\langle f, \psi_n \rangle\n\end{bmatrix}
$$
\n(3.1)

Last but not least, the multiplication of the matrix  $\Psi$  and of the vector  $\langle f, \psi \rangle$  yields the desired vector  $\hat{f}$  which can then be used to extend the function as described in Section [3.2.1.](#page-32-0)

$$
\hat{f} = \Psi * \langle f, \psi \rangle
$$
\n
$$
= \begin{bmatrix}\n\frac{\psi_0(x_0)}{\lambda_0} & \frac{\psi_1(x_0)}{\lambda_1} & \cdots & \frac{\psi_n(x_0)}{\lambda_n} \\
\frac{\psi_0(x_1)}{\lambda_0} & \frac{\psi_1(x_1)}{\lambda_1} & \cdots & \frac{\psi_n(x_1)}{\lambda_n} \\
\vdots & \vdots & \ddots & \vdots \\
\frac{\psi_0(x_m)}{\lambda_0} & \frac{\psi_1(x_m)}{\lambda_1} & \cdots & \frac{\psi_n(x_m)}{\lambda_n}\n\end{bmatrix} \begin{bmatrix}\n\langle f, \psi_0 \rangle \\
\langle f, \psi_1 \rangle \\
\vdots \\
\langle f, \psi_n \rangle\n\end{bmatrix}
$$
\n
$$
= \begin{bmatrix}\n\sum_{i=0}^n \langle f, \psi_i \rangle * \frac{\psi_i(x_0)}{\lambda_i} \\
\sum_{i=0}^n \langle f, \psi_i \rangle * \frac{\psi_i(x_1)}{\lambda_i}\n\end{bmatrix}
$$

All these steps combined results in the following sequence of operations which directly stores the outcome in the variable self.\_aux:

```
self._aux = mat\_dot\_diagmat(self.eigenvectors_, np.reciprocal(self.eigenvalues_)
) @ (self.eigenvectors_.T @ self.y_)
```
The last segment of the fitting method to mention is the possibility to pass the boolean argument store\_kernel\_matrix to store the kernel in the instance which is by default False [\[15\]](#page-66-4). This feature is currently applied to assert features of the kernel matrix in unit tests.

#### <span id="page-32-0"></span>**Predicting target values**

A shorter procedure is the prediction of target values for arbitrary  $x \in \overline{X}$  which is described in the prediction phase of Algorithm [1](#page-12-0) line 12 and 13. The implemented method just takes the argument X representing the set  $T \subseteq \overline{X}$  for which the function values should be calculated while the set *X* is represented by the variable self.X\_- from the fitting process [\[15\]](#page-66-4). With these variables we compute the kernel matrix  $\bar{K}$  by again using the function compute\_kernel\_matrix of self.X\_ but this time we pass the given argument X as parameter Y and the \_cdist\_kwargs of the fitting kernel matrix computation:

```
kernel_output = self.X_.compute_kernel_matrix(Y=X, **self._cdist_kwargs)
kernel_matrix_, _, _ = PCManifoldKernel.read_kernel_output(
   kernel_output=kernel_output
)
```
The resulting kernel\_matrix\_ is then used to yield the extended function *F* by multiplying  $\overline{K}$  with the vector  $\hat{f}$  represented by self.\_aux. Furthermore, we apply the NumPy squeeze method [\[12\]](#page-66-11) to remove axis of length one:

```
np.squeeze(kernel_matrix_ @ self._aux)
```
Lastly, the computed function *F* is returned by the predict method.

#### **Calculating a Score and the Gradient**

The last two interesting methods of the old GeometricHarmonicsInterpolator are the score method, which is important to compare the results of different estimators and parameter constellations, and the gradient method, which computes the gradient of the interpolator at given points [\[15\]](#page-66-4). The gradient method is not content of the optimization process but contains known bugs and therefore, should be considered in future work on the model. The score method calculates the negated root mean squared error for a prediction on the two passed arguments X representing the data which is to be evaluated, and y representing the actual target values on the set X. Furthermore, one can pass the arguments sample\_weight to define a weight on the sample weights and multioutput to tell whether it should return the "raw values" or the "uniform average" of the set of errors. As an error is by nature better if it is smaller, the score is negated to comply with the scikit-learn API constraint "higher score is better" [\[4\]](#page-65-7). Since this approach forces us to define the tag poor\_score as True to pass the scikit-learn tests, we later change the value of the score to better comply with this constraint.

#### <span id="page-34-0"></span>**3.2.2 Optimized Software Design**

After getting to know the old software design of the GeometricHarmonicsInterpolator one can optimize a few things regarding the constraints to be fulfilled, the software structure and the algorithm itself. First we take a look at the parameters and attributes of the estimator. Then we abstract some processes to make them available for subclasses, especially for the multiscale extension, and complete the algorithm itself by adding the projection of the function to calculate the actually desired extension [\[7\]](#page-65-2). Finally, we implement the automated calculation of an optimized initial scale and cut-off. The new class diagram in Figure [3.5](#page-34-1) gives a first insight on changes to the model.

<span id="page-34-1"></span>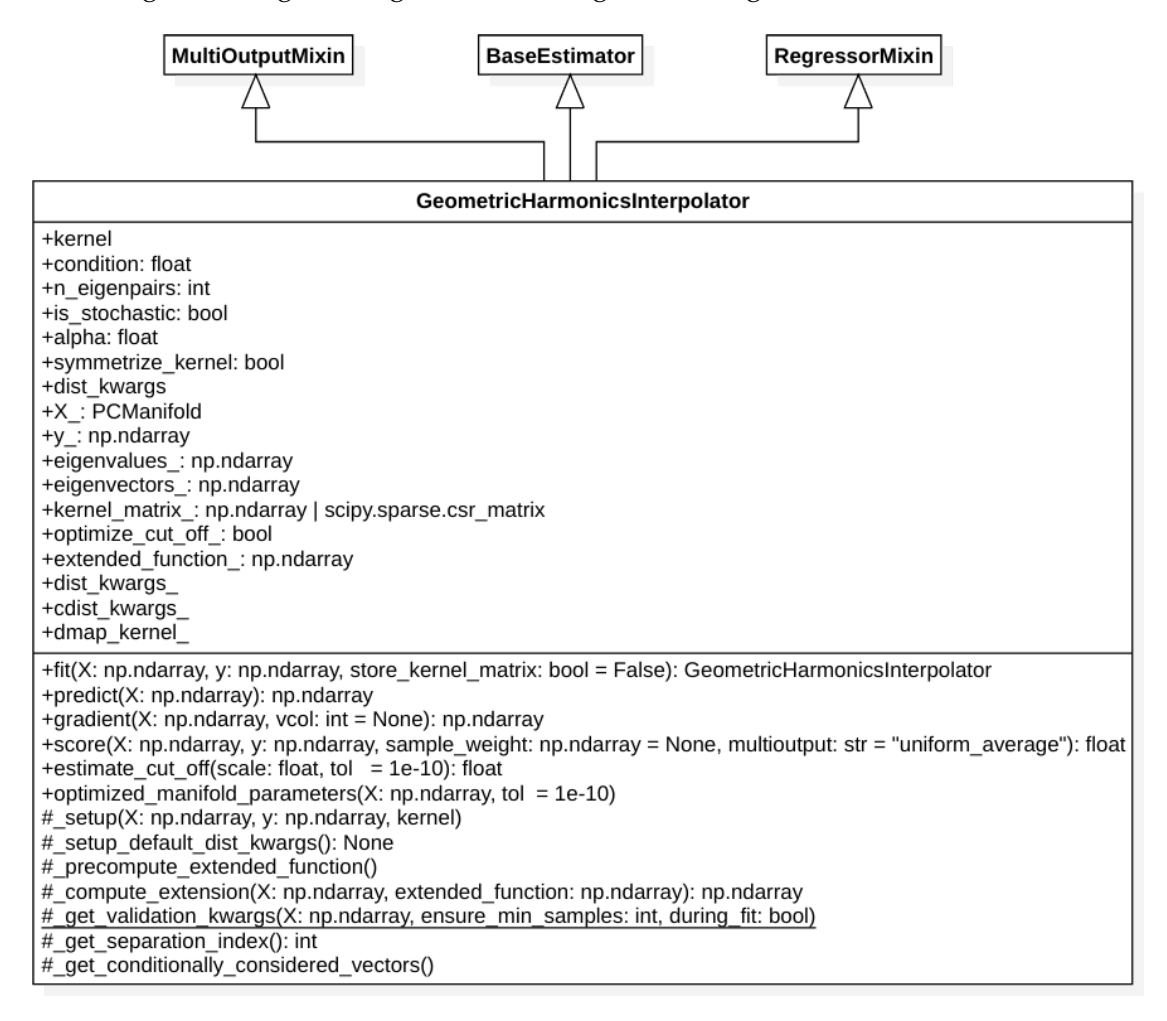

Figure 3.5: Class diagram of of the optimized GeometricHarmonicsInterpolator

#### **Parameters**

For the initialization parameters, one important argument was missing, namely the condition parameter defined as  $\frac{1}{\delta}$  in Algorithm [1.](#page-12-0) This parameter is necessary to calculate the projection  $P_{\delta}f$  which is also skipped in the old implementation [\[7,](#page-65-2) [15\]](#page-66-4). All other parameters did not change in naming or meaning.

<span id="page-35-1"></span>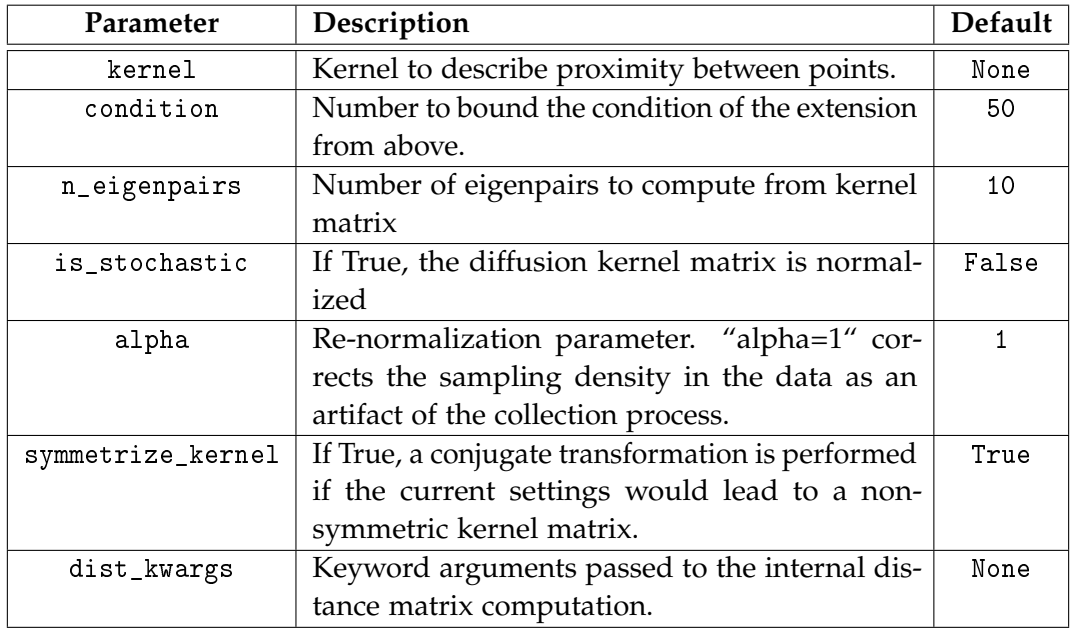

Table 3.4: Parameters of the optimized GeometricHarmonicsInterpolator.

#### <span id="page-35-0"></span>**Attributes**

As for the old implementation, the attributes listed in Table [3.5](#page-36-0) are estimated in the fitting process to later calculate predictions. The only changes here are on the one hand, the new naming of the function extended\_function\_ which was called \_aux before. Since the name was incomprehensible, it already was marked as issue [\[15\]](#page-66-4). On the other hand, the accessibility of the attributes that were protected in the old implementation, namely the just mentioned extended\_function\_ and the two attributes cdist\_kwargs\_ and dmap\_kernel\_ are now publicly accessible. This change comes from the scikit-learn constraint mentioned in Section [3.1.2](#page-22-0) which tells us to end all attributes estimated from the data with an underscore.

<span id="page-36-0"></span>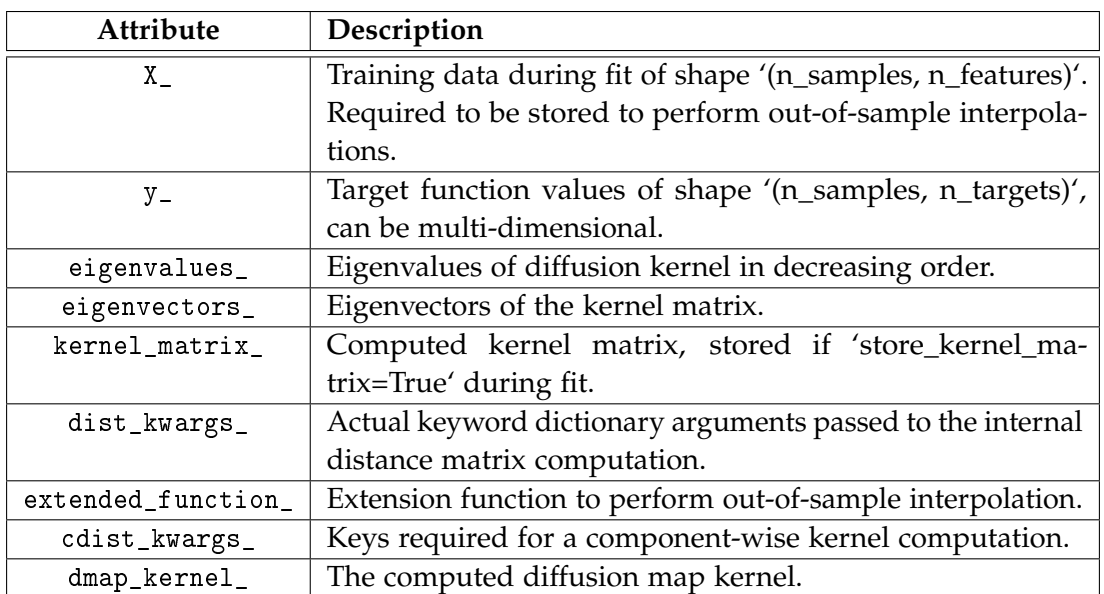

Table 3.5: All attributes of the optimized GeometricHarmonicsInterpolator.

#### **Projection of data**

As already mentioned, the most significant problem with this implementation is the missing projection *P<sup>δ</sup> f* of *f* , since the projection is important to bound the condition of the algorithm [\[7\]](#page-65-2). One could say that the condition can be bounded by tweaking the amount of eigenpairs via the n\_eigenpairs parameter, but this approach is error-prone. Especially for the Multiscale algorithm we would have to pick the correct amount of eigenpairs for each level. This problem can currently only be solved with the set

<span id="page-36-1"></span>
$$
\{\psi_j, \lambda_j | \lambda_j \ge \delta * \lambda_0\}.
$$
\n(3.2)

To include the projection of *f*, we first have to calculate the set [\(3.2\)](#page-36-1) of considered eigenpairs. In the new implementation, this is realized by the method \_get\_conditionally\_considered\_vectors() which returns the considered eigenpairs and the considered scalar products. They are required to calculate the projection and extension regarding Equations [\(2.3\)](#page-11-1) and [\(2.4\)](#page-11-2). Furthermore, it returns the scalar products that are not considered for the given iteration, we call them "excluded scalar products". Those are necessary to later calculate the error  $||f - P_{\delta}f||$  for the projection of each iteration in the multiscale approach. To compute these considered sets, we first calculate the largest index *j* of the set *S<sup>δ</sup>* , defined in Equation [\(2.2\)](#page-10-1), which is returned by the method \_get\_separation\_index(). It first calculates the threshold determined by the largest eigenvalue  $\lambda_0$  and the condition  $C = \frac{1}{\delta}$  as  $\lambda_0 * \delta = \frac{\lambda_0}{C}$ . With this threshold we yield a boolean array indicating whether an eigenvalue is chosen for projection *P<sup>δ</sup> f* or not:

> threshold\_eval = self.eigenvalues\_[0] / self.condition dyadic\_separation = self.eigenvalues\_ >= threshold\_eval

Then we simply take the index of the first value being False which is our desired separation index. This is done with the NumPy function argmin [\[12\]](#page-66-11). It returns the index of the smallest value. If the array contains some equal values which are at the same time the smallest values, it returns the index of the first smallest value. This is most of the time the case for our implementation and deliberated. But with this feature we also have to consider the case when all values are True, meaning every value of the array is equally "small". In this case we wrongly obtain 0 as separation index while the actual separation index should resemble the length of the dyadic\_separation array. We can handle this error by checking the first index of the dyadic\_separation array. If it yields True, we should assign the length of the array as separation index. Otherwise, we can continue with the already calculated index:

```
if separation_index == 0 and dyadic_separation[0]:
   separation_index = len(dyadic_separation)
```
With this separation index *s* we can obtain the considered elements. But to also split the scalar products we first have to calculate them as described in Equation [\(3.1\)](#page-31-0). This calculation is already implemented in the old model. Thus, we just have to extract it from the old extension calculation and assign it to the variable separation\_index. Now we can calculate all conditionally considered subsets necessary for the projection of *f* and the calculation of the prescribed error in the multiscale extension:

```
scalar\_products = self.eigenvectors.T @ self.y_
considered_scalar_products = scalar_products[:separation_index]
excluded_scalar_products = scalar_products[separation_index:]
considered_evals = self.eigenvalues_[:separation_index]
considered_evecs = self.eigenvectors_[:, :separation_index]
```
Finally, we can calculate the projection as described in Algorithm [1,](#page-12-0) but instead of

<span id="page-38-0"></span>calculating it in a loop we again, fall back on the NumPy features [\[12\]](#page-66-11).

$$
P_{\delta}f = \begin{bmatrix} \psi_0(x_0) & \psi_1(x_0) & \cdots & \psi_s(x_0) \\ \psi_0(x_1) & \psi_1(x_1) & \cdots & \psi_s(x_1) \\ \vdots & \vdots & \ddots & \vdots \\ \psi_0(x_m) & \psi_1(x_m) & \cdots & \psi_s(x_m) \end{bmatrix} \begin{bmatrix} \langle f, \psi_0 \rangle \\ \langle f, \psi_1 \rangle \\ \vdots \\ \langle f, \psi_s \rangle \end{bmatrix}
$$
  

$$
= \begin{bmatrix} \sum_{i=0}^s \psi_i(x_0) \langle f, \psi_i \rangle \\ \sum_{i=0}^s \psi_i(x_1) \langle f, \psi_i \rangle \\ \vdots \\ \sum_{i=0}^s \psi_i(x_m) \langle f, \psi_i \rangle \end{bmatrix} = \begin{bmatrix} P_{\delta}f(x_0) \\ P_{\delta}f(x_1) \\ \vdots \\ P_{\delta}f(x_m) \end{bmatrix}
$$
(3.3)

Regarding Equation [\(3.3\)](#page-38-0) we can calculate the projection of *f* by calculating the matrix multiplication of considered\_evecs and considered\_scalar\_products:

projection = considered\_evecs @ considered\_scalar\_products

Last but not least, with the projection the function extension  $\hat{f}$  can be computed as in the old implementation, but this time with the considered eigenpairs and the scalar products of the projection *P<sup>δ</sup> f* instead of *f* :

```
projected_scalar_products = considered_evecs.T @ projection
extended_function = (
   mat_dot_diagmat(considered_evecs, np.reciprocal(considered_evals))
   @ projected_scalar_products
)
```
#### **Refactorings**

Since the old software design does not meet all requirements of the scikit-learn API [\[4\]](#page-65-7) constraints and more important, since it does not provide a sufficient API for the multiscale extension, some refactoring is necessary [\[15\]](#page-66-4).

First, we take a look at the issues regarding scikit-learn API. One issue is the wrong naming of attributes estimated in the fitting process, but this was already fixed in Section [3.2.2.](#page-35-0) Another issue is, that the method \_get\_tags() is already implemented by the parent class BaseEstimator and therefore, we should not override it. Thus, we can delete it from the model. Furthermore, the method \_more\_tags() should only return additional tags which are not defined by parent methods or tags which should override a value. Since the tags {"requires\_y": True, "multioutput": True,} are already defined by the base classes MultiOutputMixin and RegressorMixin with these values, it is unnecessary to declare them again. Additionally, we will calculate the score as  $1 \div (1 + RMSE)$  where *RMSE* is the root mean squared error calculated as before, but not negated. The best result reachable is then one which satisfies the scikit-learn API constraint "higher score is better" [\[4\]](#page-65-7). Since this score returns better results better the "poor\_score" tag can be deleted and hence, we can safely delete the whole method.

To make the GeometricHarmonicsInterpolator suitable for the multiscale extension, we extract some functionality into reusable methods. The data validation, the construction of the diffusion map kernel, the point cloud and the computation of the kernel and its eigenvalues are moved from the fit method to the separate protected method called \_setup, which is called in the fit method. The setup sequence returns the variables kernel\_matrix\_ and basis\_change\_ matrix to allow the storage in the fitting process of the kernel matrix like in the old implementation [\[15\]](#page-66-4). Furthermore, we extract the computation of the extension in the predict method described in Section [3.2.1](#page-32-0) to the method \_compute\_extension for better reusability. Last but not least, the function \_get\_validation\_kwargs is now static since it does not depend on the instance state.

#### <span id="page-39-1"></span>**Automatic scale and cut-off selection**

The last part of the software design optimization is the automatic selection of an appropriate scale and cut-off. Even though, the original algorithm does not consider the automated selection of the scale, selecting the right scale is crucial for good results in both interpolators, the GeometricHarmonicsInterpolator and the MultiscaleGeometricHarmonicsInterpolator. Furthermore, the right cut-off for the dmap\_kernel\_ is important for a faster computation and for saving large amounts of storage. The old implementation sets the cut-off to np.inf per default, which means the kernel matrix computes and stores all  $m \times n$  entries in the memory [\[15\]](#page-66-4).

One can see in the optimize\_parameters method of the PCManifold class that these two parameters scale and cut-off of the kernel and point cloud are closely related to each other. This function first estimates the cut-off and subsequently, estimates the scale based on the cut-off. The cut-off is computed in the function estimate\_cutoff [\[15\]](#page-66-4) which is located in a collection of functions for estimators. In short, this function computes the distance matrix of the point cloud and returns the maximum distance to the *k*-th nearest neighbors where *k* is per default 10. To calculate epsilon, we first assume a fixed number *t*, which corresponds to the variable tol, greater than or equal to the Gaussian kernel [\(2.1\)](#page-9-2):

<span id="page-39-0"></span>
$$
t \ge \exp\left(-\frac{\|x - y\|^2}{\varepsilon}\right) \tag{3.4}
$$

Then we approximate the scale by solving Equation [\(3.4\)](#page-39-0) for *ε* and simply setting it

<span id="page-40-0"></span>equal:

$$
\varepsilon = -\frac{\|x - y\|^2}{\log(t)}\tag{3.5}
$$

In this function the cut-off corresponds to  $||x - y||$ . Another datafold function estimate\_scale [\[15\]](#page-66-4) of the function collection for estimators computes the scale with Equation [\(3.5\)](#page-40-0) by inserting the previously calculated cut-off and a fixed *t* which is by default 1e-8. We encapsulate the optimization method of the PCManifold in the public method optimized\_manifold\_parameters which first validates the passed array X and then constructs a PCManifold with this data and a default Gaussian kernel. On this PCManifold we then call the optimization method with the passed tol and return the results. In this way, the function may also be used by the user to pick an appropriate scale and cut-off by himself. We also apply our optimization method in the \_setup method when the kernel parameter equals None but only to estimate the scale rather than both parameters, since we have to define another method which adjusts the cut-off to the scale in the multiscale approach.

We can compute an estimation of the cut-off  $c = ||x - y||$  from a given scale by solving Equation [\(3.5\)](#page-40-0) for *c*:

$$
c = \sqrt{-\log(t) * \varepsilon}
$$

This equation is then implemented as the function estimate\_cut\_off which accepts a scale and a tol as arguments:

#### def estimate\_cut\_off(self, scale: float, tol=1e-10) -> float: return float(np.sqrt(-np.log(tol) \* scale))

With this method, we then automatically select an appropriate cut-off in the setup method if the user did not provide one in dist\_kwargs. In the function \_setup\_ default\_dist\_kwargs() the attribute optimize\_cut\_off\_ is assigned True if either dist\_kwargs is None or the key "cut\_off" is not defined on dist\_kwargs.

#### <span id="page-41-0"></span>**3.3 Implementation of Multiscale Geometric Harmonics**

As the single-scale Geometric Harmonics model now meets the requirements to design a well-structured multiscale extension, we elaborate the new software design for the multiscale extension algorithm. In the first Section [3.3.1](#page-41-1) we document the old unfinished software design and then provide a reworked model in Section [3.3.2.](#page-43-0)

#### <span id="page-41-1"></span>**3.3.1 The current state**

Again, the current state of the code is documented as for the single-scale approach. The multiscale extension algorithm is implemented as the MultiscaleGeometricHarmonicsInterpolator class which inherits from the GeometricHarmonicsInterpolator [\[15\]](#page-66-4). Since this implementation is incomplete, it is marked with the @NotImplementedError decorator. The class diagram of the multiscale extension is depicted in Figure [3.6.](#page-42-0)

First we shortly analyze the fitting process. The current MultiscaleGeometricHarmonicsInterpolator [\[15\]](#page-66-4) more or less implements the basic Geometric Harmonic algorithm. In this case with considering a condition and thus, it is using the projection of *f* . Another difference to the old single-scale implementation is that it repeats the algorithm in a loop with a shrinking scale and the corresponding Gaussian kernel. The initial scale is reduced by two in each iteration and the termination condition depends on the levels prescribed error. That means, that the algorithm reduces the scale until the prescribed error is small enough and then only the last scale is used to calculate one extension function  $\hat{f}$ . Thus, it is not a multiscale algorithm but single-scale. Even though it computes the Gaussian kernel and all necessary variables for an extension function at every scale. Another issue is the calculation of eigenpairs with the eigsh function, which is perfect for sparse hermitian matrices but with the eigensolver methods used in the GeometricHarmonicsInterpolator implementation we always use the best matching eigensolver [\[15\]](#page-66-4).

One more important observation of the old implementation is, that it does not implement an own predict method as typical for a scikit-learn regressor [\[4\]](#page-65-7) but a \_\_call\_\_ method, which lets one handle an instance like calling a function. It contains the procedure which should be provided by a predict method. Last but not least, the algorithm implements an own score method but actually only calls the parent's method, namely the score method of the GeometricHarmonicsInterpolator.

<span id="page-42-0"></span>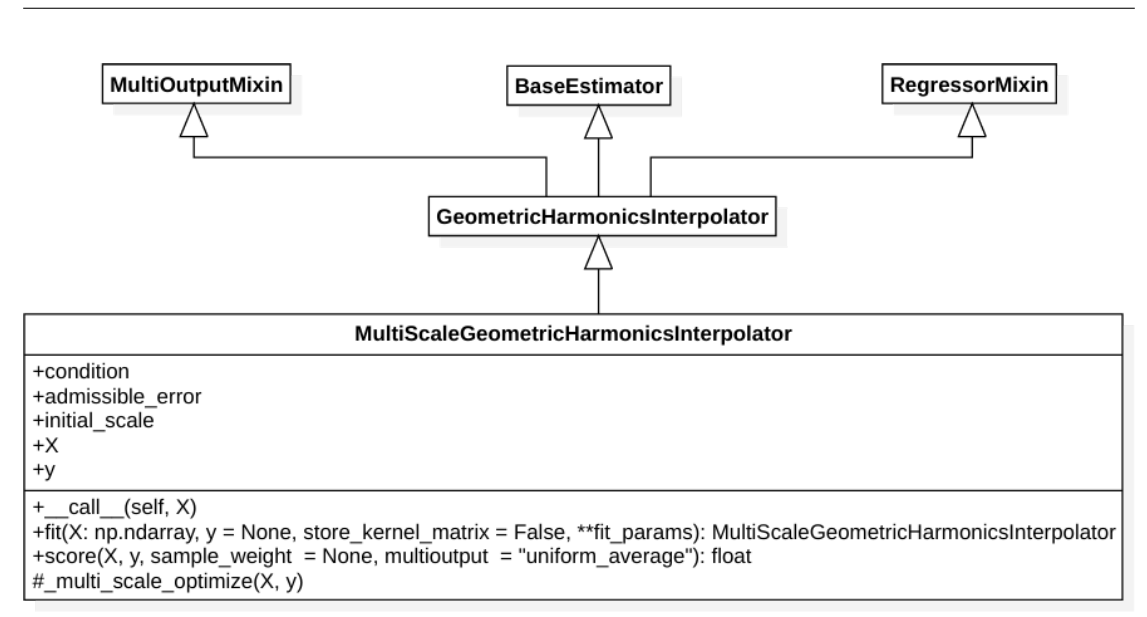

Figure 3.6: Class diagram of of MultiscaleGeometricHarmonicsInterpolator.

#### **Parameters**

The MultiscaleGeometricHarmonicsInterpolator is initialized with the same parameters as the GeometricHarmonicsInterpolator class accepts listed in Table [3.2](#page-26-0) on the one hand and on the other hand, with the three additional parameters listed in Table [3.6.](#page-42-1) The necessity of the three parameters was already explained in the previous subsection.

<span id="page-42-1"></span>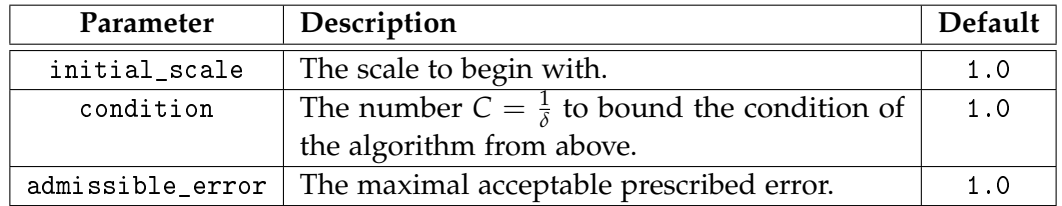

Table 3.6: Additional parameters of the MultiscaleGeometricHarmonicsInterpolator.

#### **Attributes**

The only additional attributes of the multiscale approach are X and y. First, they do not fulfill the scikit-learn API constraint of the trailing underscore. Second, they would be unnecessary because the old GeometricHarmonicsInterpolator is equipped with the correctly named attributes  $X_$  and  $y_$  [\[15\]](#page-66-4). Since it extends the GeometricHarmonicsInterpolator, it naturally inherits the attributes listed in Table [3.3.](#page-27-1) Most of them are not used by the MultiscaleGeometricHarmonicsInterpolator.

#### <span id="page-43-0"></span>**3.3.2 The reworked model**

For the multiscale approach, we have to completely rework the implementation as already implied by the @NotImplementedError decorator of the MultiscaleGeometricHarmonicsInterpolator class [\[15\]](#page-66-4). The UML class diagram of the reworked software design is depicted in Figure [3.7.](#page-43-1)

<span id="page-43-1"></span>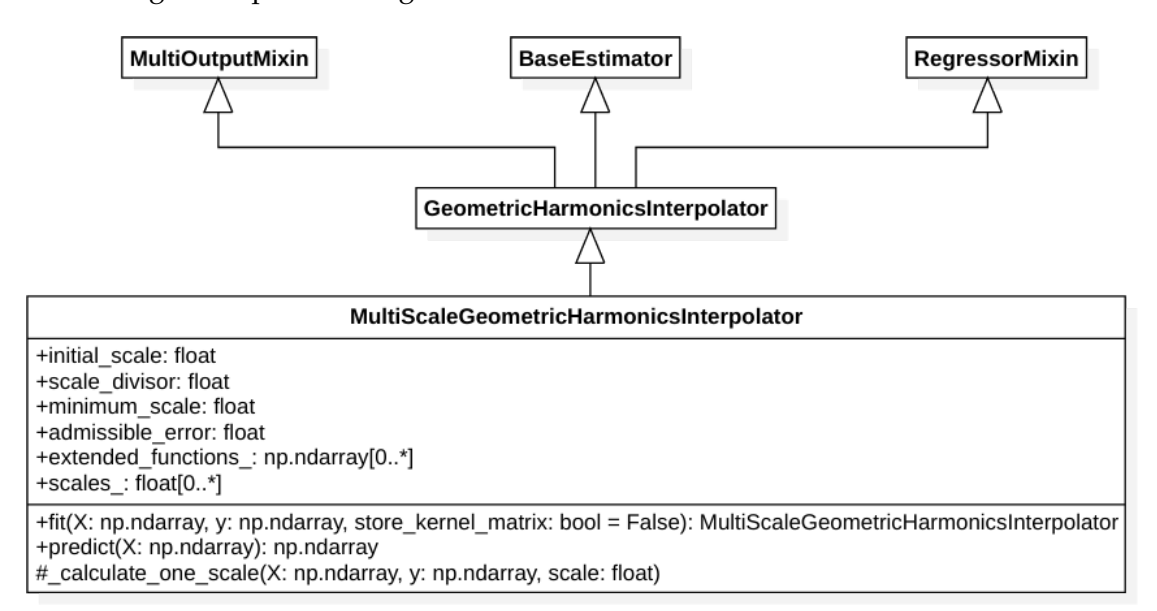

Figure 3.7: Class diagram of of the reworked MultiscaleGeometricHarmonicsInterpolator.

#### **Parameters**

For the new model, four additional parameters to the parameters of the GeometricHarmonicsInterpolator defined in Table [3.4](#page-35-1) are necessary. Two of them are already declared in the incomplete implementation, namely the arguments initial\_scale and admissible\_error. The initial\_scale is per default None. That tells the algorithm to pick an appropriate initial scale automatically with the procedure introduced in Section [3.2.2](#page-39-1) if none is defined by the user. One of the new parameters is the scale\_divisor corresponding to  $\mu$  in Algorithm [2](#page-15-1) which defines the size of the scale reduction per iteration. It must be larger than one for the algorithm to converge. The second

new parameter is minimum\_scale which tells the algorithm when to stop even though the prescribed error is not smaller than admissible\_error. On the one hand, this is important for the implementation, since otherwise, the construction of a kernel with a scale smaller than minimum\_scale its default value would throw an error [\[15\]](#page-66-4). On the other hand, with this argument the user can adjust the smallest scale the algorithm should consider. This value may of course not be smaller than the default value. All additional attributes of the reworked MultiscaleGeometricHarmonicsInterpolator class are listed in Table [3.7.](#page-44-0)

<span id="page-44-0"></span>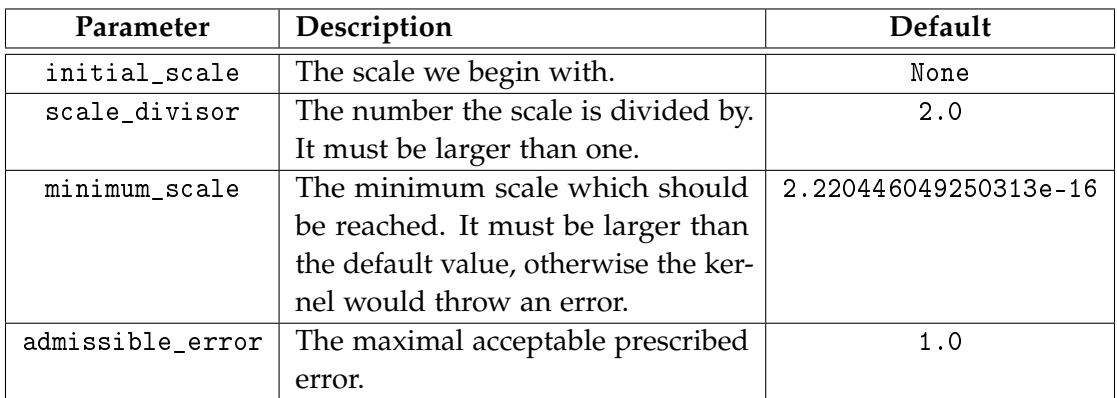

Table 3.7: Additional parameters of the reworked MultiscaleGeometricHarmonicsInterpolator.

#### **Attributes**

While the incomplete MultiscaleGeometricHarmonicsInterpolator does not define extra meaningful attributes, we have to specify two new attributes listed in Table [3.8](#page-44-1) which are necessary for the multiscale approach, additionally to the attributes of the optimized GeometricHarmonicsInterpolator from Table [3.5.](#page-36-0) Both extra attributes are required by the adjusted predict procedure which is later introduced.

<span id="page-44-1"></span>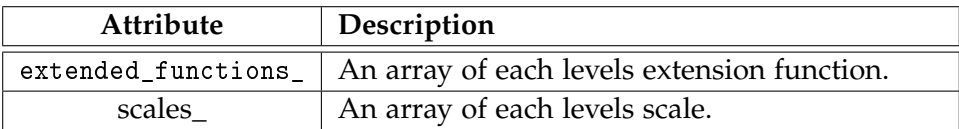

Table 3.8: Additional attributes of the reworked MultiscaleGeometricHarmonicsInterpolator.

#### **Fitting the parameters**

The fitting process of Multiscale Geometric Harmonics corresponds to the precomputation phase of Algorithm [2](#page-15-1) line 1 to 8. First, we have to set up the necessary variables. The attributes extended\_functions\_ and scales\_, required for the prediction explained in Section [3.3.2,](#page-46-0) get initialized with empty arrays. Subsequently, we call the \_setup\_default\_dist\_kwargs() method in which it is also decided whether to use a predefined value if one is passed, or to compute an automatically selected cut-off in each iteration as described in Section [3.2.2.](#page-39-1) Furthermore, we check the values of the parameters scale\_divisor and minimum\_scale. As specified in Table [3.7,](#page-44-0) the scale\_divisor must be larger than one and the minimum\_scale may not be smaller than the default value. Thus, we throw an exception if the constraints are not satisfied. Another parameter to be checked is the initial scale. If it equals None, we automatically pick an appropriate initial scale by passing the argument X to the optimized\_manifold\_parameters method of its improved parent class GeometricHarmonicsInterpolator. The respective scale is then assigned to the variable scale:

```
if self.initial_scale is None:
   (, opt_scale) = self.optimized_manifold_parameters(X)scale = opt_scale
else:
   scale = self.initial_scale
```
We need the extra internal variable scale, since we will reduce it in every iteration of the algorithm and do not want to change the value of the initialization parameter initial\_scale.

The next step is to start a loop which either stops when the calculated error  $||f P_\delta f\|$  is smaller than the given admissible error admissible\_error as described in Algorithm [2](#page-15-1) or when the scale for the next iteration  $\varepsilon_{j+1} = \varepsilon_j * \frac{1}{\mu}$  $\frac{1}{\mu}$  is smaller than the value of minimum\_scale. Both cases are handled with a break condition, since we do not initialize the error before entering the loop. And since the initial scale may be smaller than a manually selected minimum scale, the algorithm should at least calculate one iteration instead of preventing the computation completely. Obviously, before checking the scale of the next iteration we calculate it. The main computation is done by the protected function \_compute\_one\_scale which performs the single-scale geometric harmonics for a given scale and returns the vector  $\bar{f}$  in line 5 of Algorithm [2](#page-15-1) and the norm of it which corresponds to the error. The obtained values  $\overline{f}$  are then passed to the function call in the next iteration. The whole loop then looks as follows:

```
while True:
   (y, error) = self.calculate\_one\_scale(X, y, scale)if error <= self.admissible_error:
       break
   scale = scale / self.scale_divisor
   if scale < self.minimum_scale:
       break
```
In the function \_compute\_one\_scale we first construct a Gaussian kernel with the scale of the current iteration and pass it together with X\_ and y to the \_setup function of the adjusted parent class GeometricHarmonicsInterpolator. This function call validates the data sets all attributes necessary to compute the extension of one scale as for the single-scale algorithm. Now it is time to get involved with the newly returned variables of the adjusted \_precompute\_extended\_function function which is called next. With the variables considered\_evecs and considered\_scalar\_products we again, compute the projection as described in Equation [\(3.3\)](#page-38-0) which is required to calculate the target values  $\bar{f}$  as difference of the validated self.y<sub>r</sub> and the projection for the next iteration:

```
projection = considered_evecs @ considered_scalar_products
y = self.y_ - projection.reshape(self.y_.shape)
```
Of course, one could now use y to calculate the error as  $||f|| = ||f - P_{\delta}f||$  [\[7,](#page-65-2) [6\]](#page-65-9), but the better option is to calculate the norm of excluded\_scalar\_products, since this is roughly equal to the norm of the new  $\bar{f}$  but consists of fewer values. Hence, the computation is less expensive. If the array excluded\_scalar\_products does not contain any value, the error is assigned to zero:

if len(excluded\_scalar\_products) > 0: error = np.sqrt(np.mean(np.abs(y) \*\* 2)) else: error = 0

Lastly, we return the calculated y and error and continue the iteration with these values until we reach one of the break conditions.

#### <span id="page-46-0"></span>**Predicting of data**

To complete the algorithm the projection of the data itself is required. We use exactly the process defined as prediction phase in Algorithm [2](#page-15-1) line 9 to 12. The precomputed vectors <code>extended\_functions\_</code> correspond to the  $\hat{f}_j$  and the scalars scales\_ are the scales *εj* for the corresponding level *j*. The amount of levels is thus, given by the length of the arrays extended\_functions\_ and scales\_. For each level *j* we do not explicitly construct a new Gaussian kernel, but rather substitute the epsilon of the stored dmap\_kernel\_ with the scale  $\varepsilon_j$  in each iteration:

```
self.dmap_kernel_.internal_kernel.epsilon = self.scales_[j]
```
When we then compute the required kernel matrix of self. X<sub>\_</sub>, the exchanged scale is applied. The matrix computation is done in \_compute\_extension provided by the parent class GeometricHarmonicsInterpolator. It accepts  $T$  and  $\hat{f}_j$  as inputs for which the extension should be calculated and returns it:

extension = self.\_compute\_extension(X, self.extended\_functions\_[j])

The computed extension for level *j* is then added to the accumulator extension\_acc which corresponds to the actual extension of the multiscale algorithm. In the loop the variable is initialized with the NumPy function np.zeros [\[12\]](#page-66-11) of the shape of the first calculated extension. After exiting the loop, predict returns the extended function *F* as extension\_acc.

## <span id="page-47-0"></span>**3.4 Implementation of Laplacian Pyramids**

The last procedure we consider is Laplacian Pyramids which is introduced in Section [2.2.](#page-15-0) Those are also multiscale approaches which are for instance applicable in high-dimensional data analysis [\[17\]](#page-66-10). In Section [3.4.1](#page-49-0) we outline and analyze the existing implementation.

#### **Parameters**

The parameters of this implementation [\[15\]](#page-66-4) listed in Table [3.9](#page-48-0) already meet the requirements of the Laplacian Pyramids procedure described in Section [2.2.1.](#page-16-0) Those are the initial scale initial\_epsilon, mu as scale divisor and residual\_tol which is comparable to admissible\_error of the MultiscaleGeometricHarmonicsInterpolator. Since this model also implements Auto-adaptive Laplacian Pyramids, it provides the boolean parameter auto\_adaptive to tell whether to use the auto-adaptive strategy. In this case, it would ignore the value provided in residual\_tol. Either residual\_tol must contain a value or auto\_adaptive must be true. Otherwise, the estimator throws an error.

<span id="page-48-0"></span>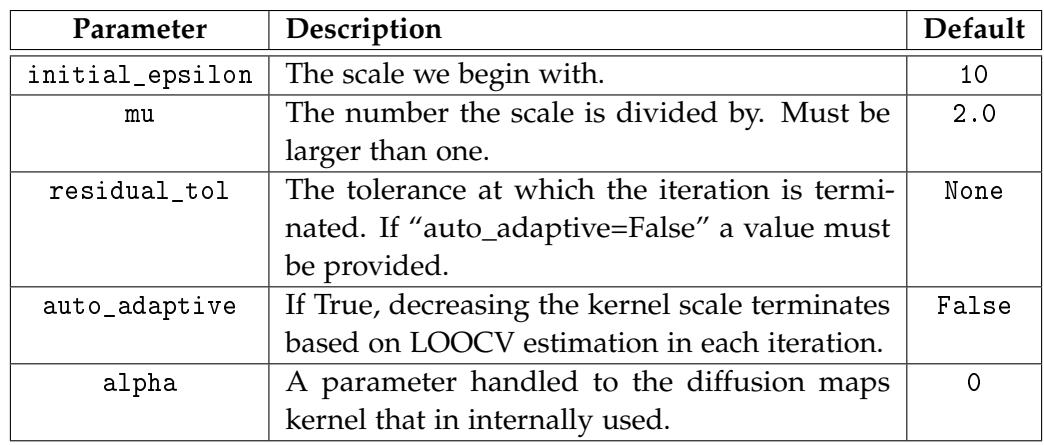

Table 3.9: Parameters of the LaplacianPyramidsInterpolator.

#### **Attributes**

The attributes listed in [3.10](#page-48-1) are all estimated to later calculate the prediction. The attribute \_level\_tracker is a dictionary storing all information of the considered levels. To later assign the accumulator variable *F* in Algorithm [3](#page-17-1) correctly, we remember the number of target functions in n\_targets\_.

<span id="page-48-1"></span>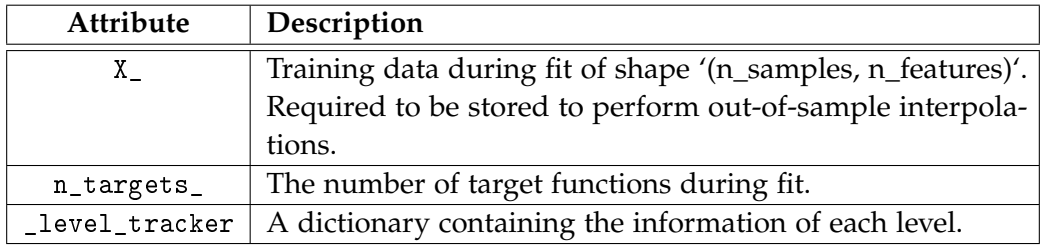

Table 3.10: Attributes of the LaplacianPyramidsInterpolator.

#### <span id="page-49-0"></span>**3.4.1 The current state**

This algorithm is already well implemented in the LaplacianPyramidsInterpolator [\[15\]](#page-66-4), even though mingled with the Auto-adaptive approach [\[10\]](#page-65-6). The UML class diagram of the interpolator is depicted in Figure [3.8.](#page-50-1) As already mentioned, the class LaplacianPyramidsInterpolator does not only contain Algorithm [3](#page-17-1) of basic Laplacian Pyramids, but also the Auto-adaptive Laplacian Pyramids procedure described in Algorithm [4.](#page-18-0) The fit procedure corresponds to the precomputation phase in the pseudocode algorithms. It first checks the initialization parameters and the input X and y of the fit method. If for example auto\_adaptive is False and residual\_tol is None, the algorithm throws an exception since none of both algorithms can then be applied. After the validation we set up a empty dictionary for \_level\_tracker. Lastly, we assign n\_targets\_ to y.shape([1]) and proceed with the Laplacian Pyramids algorithm. Overall, the algorithm is implemented similar to the proposed Algorithm [3](#page-17-1) and Algorithm [4.](#page-18-0) It manages an internal state for the levels via the enum type called \_LoopCond and provides many methods to handle it. Overall, the algorithm is fine, but the code structure is confusing especially since the LaplacianPyramidsInterpolator contains both algorithms at once. buhmann2000radial

The prediction also first validates the passed X and then creates the initial *F* with X and n\_targets:

$$
y\_hat = np{\text{.zeros([X.shape[0], self.n\_targets\_])}}
$$

Then in the loop, we compute the kernel matrix with stored kernel of the corresponding level and the distance matrix returned by the method \_distance\_matrix. We then compute the new approximation for the active indices with the kernel\_matrix and the target values:

active\_indices = level\_content["active\_indices"] y\_hat[:, active\_indices] += kernel\_matrix @ level\_content["target\_values"]

#### <span id="page-49-1"></span>**3.4.2 Proposed enhancements**

The first enhancement should be the abstraction of the Auto-adaptive Laplacian Pyramids procedure as own estimator which inherits from LaplacianPyramidsInterpolator. This would make the code much clearer and better structured. Thus, it is also less error-prone when everything is better encapsulated. Furthermore, one could then provide an additional class for the Local Auto-adaptive Laplacian Pyramids [\[10\]](#page-65-6). In addition, one should implement the automatic initial scale selection and one may add the threshold of the maximum amount of iterations as described for the Auto-adaptive

<span id="page-50-1"></span>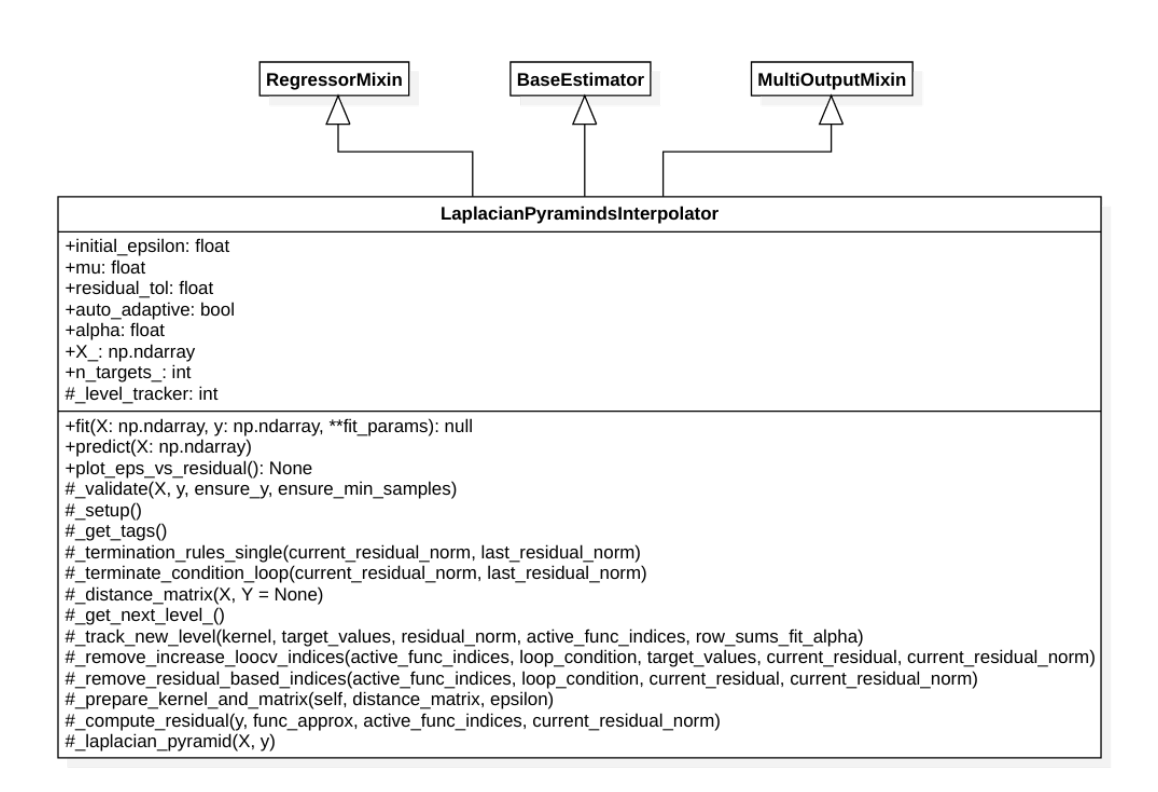

Figure 3.8: Class diagram of of the LaplacianPyramidsInterpolator.

Laplacian Pyramids [\[10\]](#page-65-6). However, the estimator already shows good results as one can see in Section [3.5.](#page-50-0) Another optimization could be the implementation of the optimized cut-off that we introduced for Geometric Harmonics in Section [3.2.2.](#page-39-1) This could allow the estimation with larger samples. The scale should also be checked in every iteration in the fitting process, since the algorithm throws an error when the scale gets too small [\[15\]](#page-66-4). Last but not least, the LaplacianPyramidsInterpolator should implement the same score calculation as GeometricHarmonicsInterpolator for better comparability. This would be  $1 \div (1 + RMSE)$  with the Root Mean Squared Error [\[4,](#page-65-7) [15\]](#page-66-4).

### <span id="page-50-0"></span>**3.5 Testing and Demonstrations**

In the first Section [3.5.1](#page-51-0) the conducted tests are briefly outlined, in Section [3.5.2](#page-51-1) a typical "Geometric Harmonics" example is introduced, then in Section [3.5.3](#page-57-0) we observe an example of image interpolation of the and in the last Section [3.5.4](#page-59-0) we reproduce the results of a synthetic example with the LaplacianPyramidsInterpolator.

#### <span id="page-51-0"></span>**3.5.1 Conducted tests**

The tests are conducted as python unit tests in the datafold [\[15\]](#page-66-4) testing environment. Most of the tests, already existing and newly added tests consist of demonstrations like those presented in the next three sections. They assert, whether the predictions fulfill predefined constraints regarding the score of the estimator. Additionally, tests to validate the satisfaction of important constraints are added to the newly introduced MultiScaleGeometricHarmonicsTest testing class. One important test for every estimator is the check\_estimator function provided by the scikit-learn API [\[4\]](#page-65-7). It goes through all important estimator tests regarding fitting and predictions depending on the tags returned by the respective \_get\_tags method of the tested estimator. Since this test executes successfully for the new software design of the MultiscaleGeometricHarmonicsInterpolator, the class can be called a valid estimator. Furthermore, this test also succeeds for the old and new GeometricHarmonicsInterpolator and for the LaplacianPyramidsInterpolator. Other old tests were adapted to agree on the new implementations. Even though, some important tests are provided and old tests were adjusted, additional tests should be considered one time.

#### <span id="page-51-1"></span>**3.5.2 Unit circle to the plane**

The first example, the unit circle to the plane is prevalent as demonstration case in the papers on geometric harmonics [\[6,](#page-65-9) [23,](#page-66-9) [14,](#page-66-0) [8,](#page-65-1) [7\]](#page-65-2) but most of the time, the circumstances are not described very well. This results in a variety of extrapolations with diverse appearances. Therefore, we want to reproduce the most convincing results and then summarize the setup. Also, we consider the results on the actual two-dimensional interpolation of the different observed frequencies. We will demonstrate this with Multiscale Geometric Harmonics on the one hand, and on the other hand, we will also apply basic Laplacian Pyramids to compare both procedures directly [\[6\]](#page-65-9). All charts are created with the data visualization tool Plotly [\[13\]](#page-66-12).

First, we set up the demonstration data. The train data consists of 100 points uniformly distributed in the interval  $[0, 2\pi]$  which correlates to the circumference of the unit circle. Each point *x* is then assigned to its coordinates  $(sin(x), cos(x))$ . The corresponding function value of the point *x* is  $cos(f\theta)$  with frequency *f*. We consider the frequencies 1, 2, 4 and 8 and fit and predict each separately. The MultiscaleGeometricHarmonicsInterpolator is initialized with the maximum number of eigenpairs, in this case 99, a condition of 50 and with dist\_kwargs={"cut\_off": np.inf}, such that we do not optimize the cut-off. Since LaplacianPyramidsInterpolator does not implement this feature, the results would not be comparable. Both estimators are initialized with the initial scale 1, scale divisor 2 and an admissible error of 1e-10.

Next, the test data in the three-dimensional case is a matrix arranged in the interval [−3, 3] with a distance of 0.01 to another point in each dimension *x* and *y*. We then correlate each point with another, such that we have an array of all coordinate pairs. After fitting the data, the prediction results in Figure [3.9](#page-53-0) for Multiscale Geometric Harmonics and in Figure [3.10](#page-54-0) for Laplacian Pyramids. The results show very good conformity with the visualizations presented by Coifman and S. Lafon [\[7\]](#page-65-2) in the case of Multiscale Geometric Harmonics, and by Chiavazzo et al. [\[6\]](#page-65-9) in the case of Laplacian Pyramids. It is interesting to see how different the extrapolations of the two algorithms look. While Geometric Harmonics seems to be very local, Laplacian Pyramids appear very diffusing.

Lastly, we consider the two-dimensional case. The test data stays the same, we only adjust the train data such that we obtain an interpolation instead of an extrapolation. This time, it consists of 150 points uniformly distributed, again, in the interval  $[0, 2\pi]$ . We assign the coordinates to each point as for the training samples and then let the estimators predict the corresponding values. The resulting predictions calculated by the MultiscaleGeometricHarmonicsInterpolator are plotted in Figure [3.11](#page-55-0) and the predictions of LaplacianPyramidsInterpolator are displayed in [3.12.](#page-56-0) Additionally, to each frequency, one can see the absolute difference between the prediction and the actual values in the plots. While the largest error of MultiscaleGeometricHarmonicsInterpolator is approximately 1.5e-10, the smallest error of Laplacian Pyramids is roughly 1e-8.

<span id="page-53-0"></span>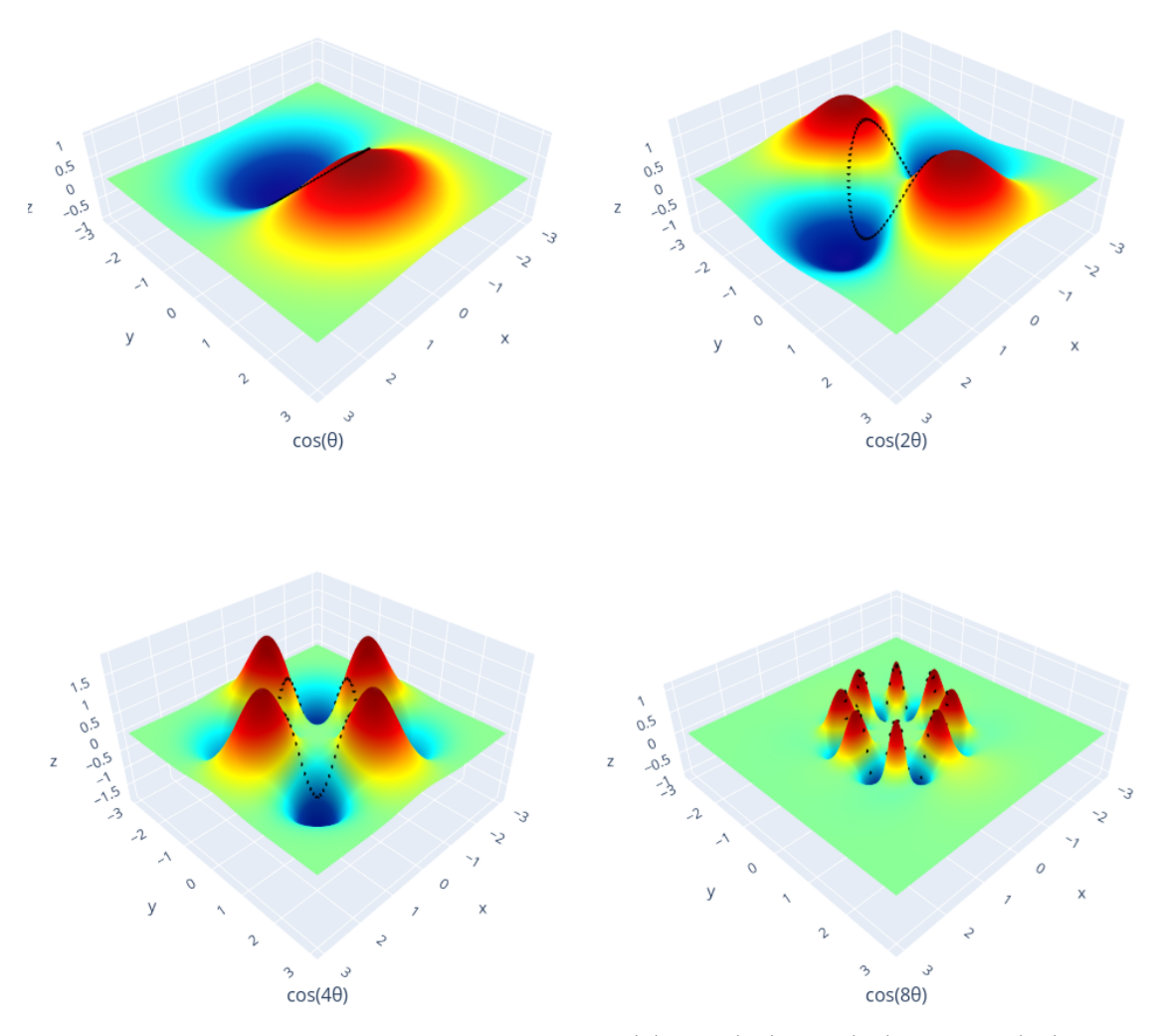

Figure 3.9: The unit circle in the plane for cos (*θ*), cos (2*θ*), cos (4*θ*) and cos (8*θ*) computed with the MultiscaleGeometricHarmonicsInterpolator. The interpolator is trained and initialized with n=100 train points, condition=50, initial\_scale=1, scale\_divisor=2 and admissible\_error=1e-10.

<span id="page-54-0"></span>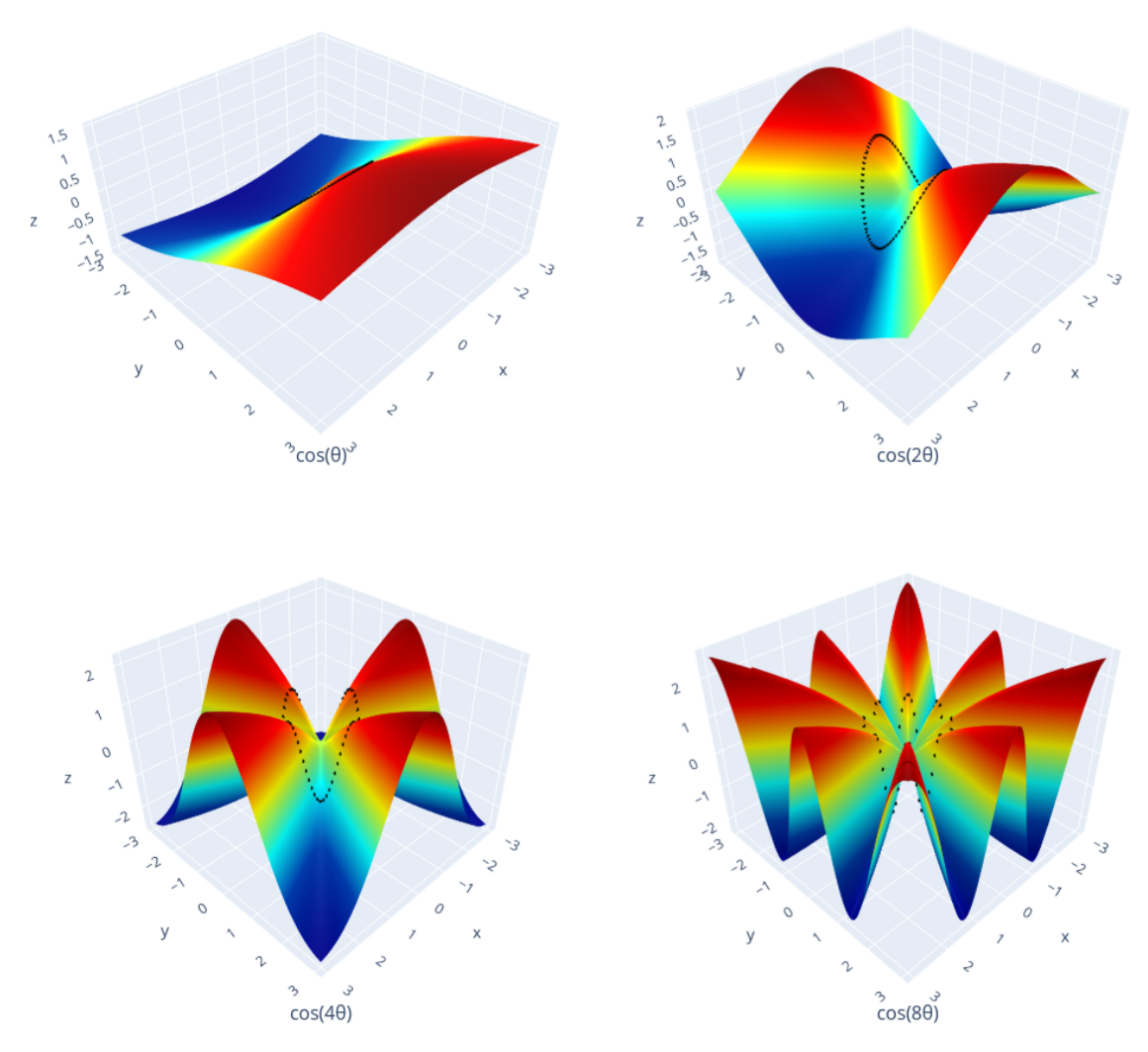

Figure 3.10: The unit circle in the plane for cos (*θ*), cos (2*θ*), cos (4*θ*) and cos (8*θ*) computed with the LaplacianPyramidsInterpolator. Each trained and initialized with n=100 train points, initial\_epsilon=1, mu=2 and residual\_ tol=1e-10.

<span id="page-55-0"></span>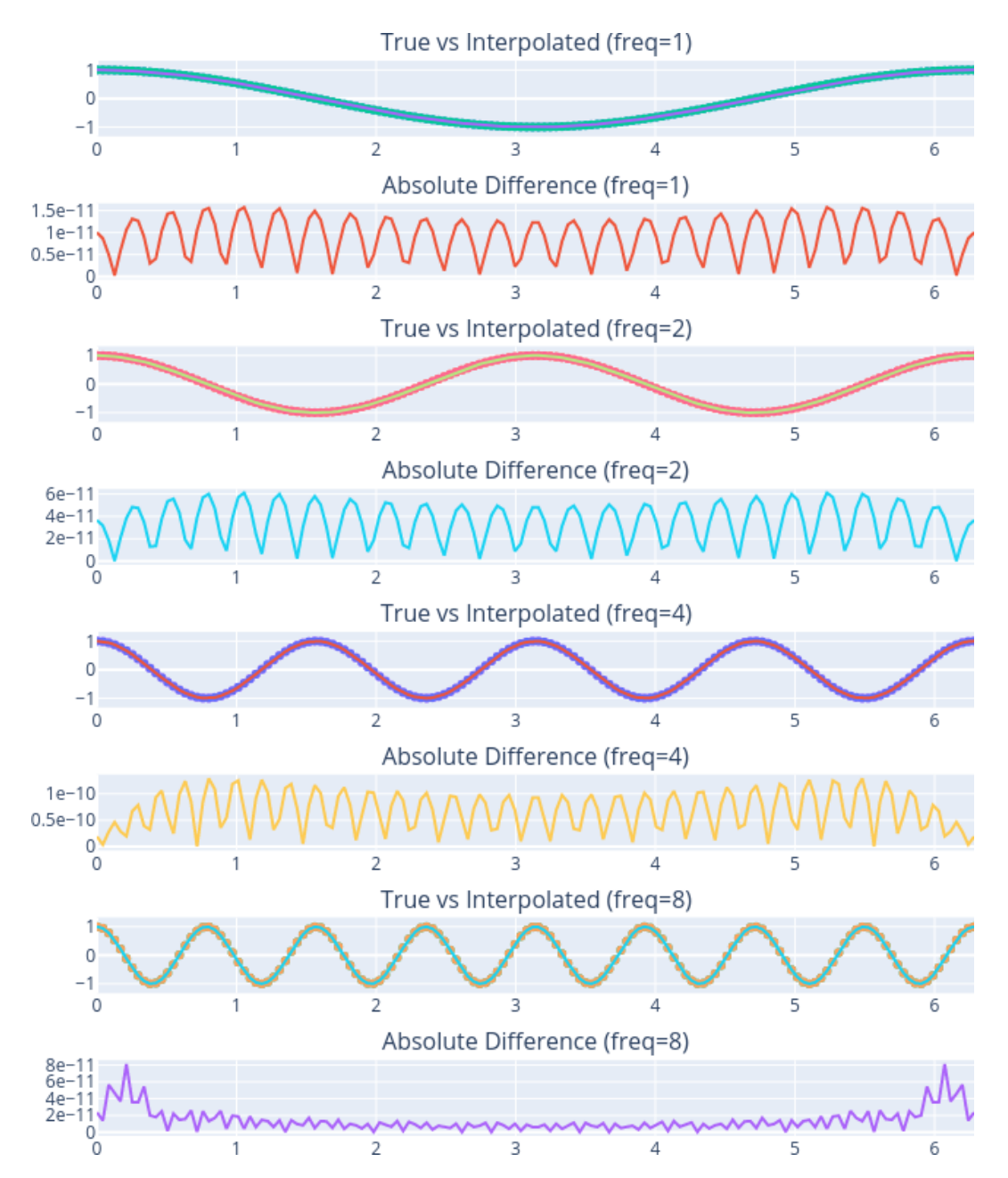

Figure 3.11: The actual interpolation of the cosinus functions in the interval [0, 2*π*] with MultiscaleGeometricHarmonicsInterpolator. The interpolated values are displayed as dots.

<span id="page-56-0"></span>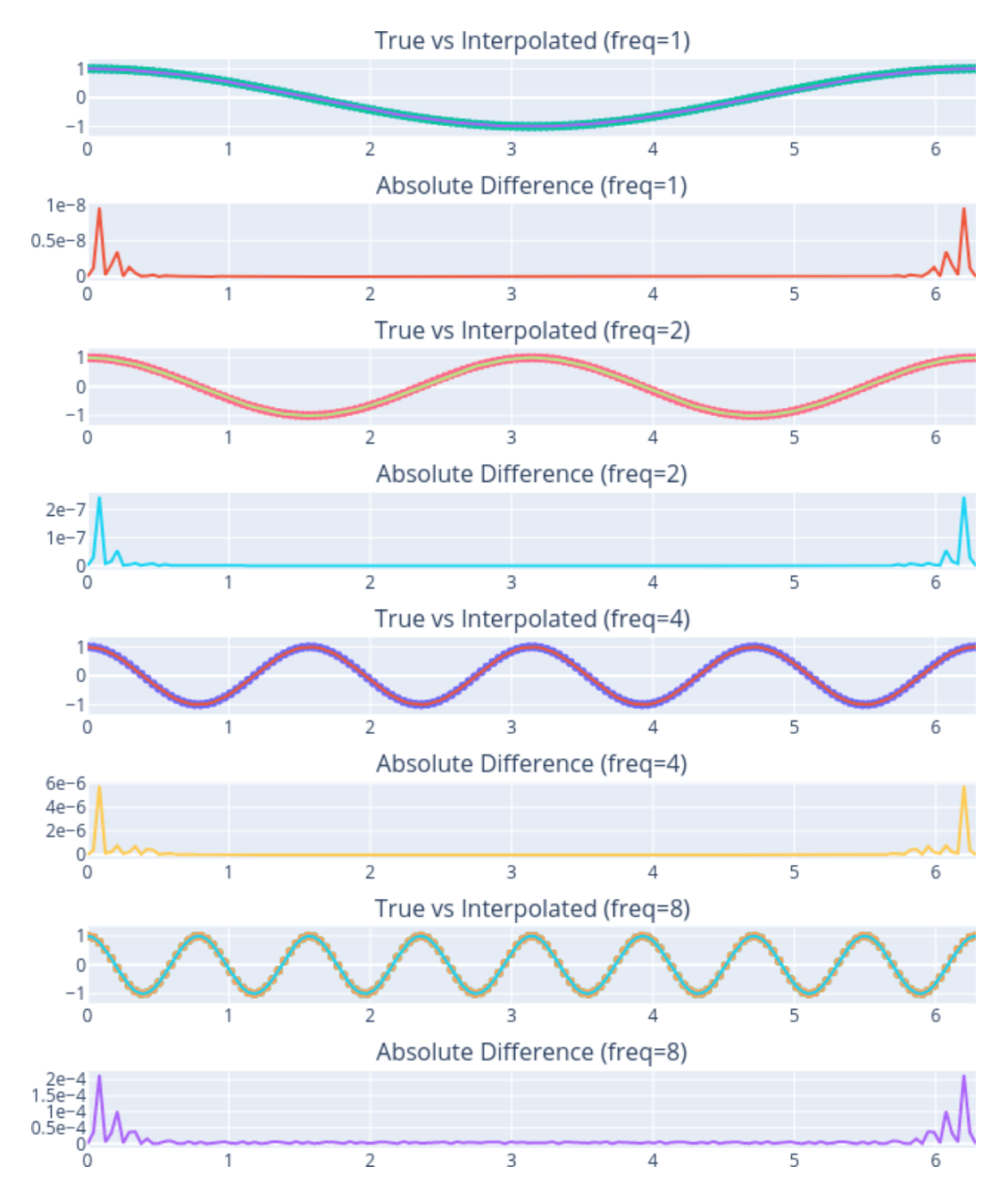

Figure 3.12: The actual interpolation of the cosinus functions in the interval [0, 2*π*] with LaplacianPyramidsInterpolator. The interpolated values are displayed as dots.

#### <span id="page-57-0"></span>**3.5.3 Image interpolation**

The next demonstration is literally classic for Laplacian Pyramids [\[5\]](#page-65-4) and likewise very descriptive. In addition, we apply Multiscale Geometric Harmonics on this example for comparison reasons. One will once again, clearly see the difference between the two approaches. For the image data, we use the image processing Python package scikitimage [\[24\]](#page-67-2). The plots are again, generated with the data visualization tool Plotly [\[13\]](#page-66-12). Two problems appeared when setting up the demonstration, one is the computation time required by the eigensolver applied in the MultiscaleGeometricHarmonicsInterpolator. The original image has 256x256 pixels which corresponds to an array of 65536 values. For reasonable good results, one should use about two-thirds of the theoretically available eigenpairs which would be approximately 43690 but the eigensolver already requires minutes for ten thousand eigenpairs. The second problem is already fixed for the Geometric Harmonics estimator but still exists in the LaplacianPyramidsInterpolator class [\[15\]](#page-66-4), namely the optimized cut-off when calculating the kernel matrix on larger data sets. When the cut-off is set to np.inf and we want to compute the kernel matrix with  $65536<sup>2</sup>$  values the program crashes. To prevent crashes and to compute the results in reasonable time, we only use a fraction of the original dataset. Instead of 256x256 pixels the images are shrinked to 64x64 pixels. Thus, our train set consists of  $64^2 = 4096$  pixel coordinates  $(x, y)$  and their corresponding pixel values as function values. The MultiscaleGeometricHarmonicsInterpolator is initialized with n\_eigenpairs=pixels \*\* 2 - 1, condition=5 and again for comparison reasons dist\_kwargs={"cut\_off": np.inf}. Both estimators have an initial scale of 2,  $\mu = 2$ and an admissible error of 1e-10. The resulting levels of restoring the image for each estimator are shown in Figure [3.13](#page-58-0) and Figure [3.14.](#page-58-1)

One can clearly see the difference between the images of the first iteration. While the image with Laplace Pyramids gets less and less blurry in Figure [3.14,](#page-58-1) with Multiscale Geometric Harmonics the frequencies get higher and higher in Figure [3.13.](#page-58-0) Even though, Geometric Harmonics needs fewer iterations, the difference in calculation time is enormous. In this setup, the Laplacian Pyramids interpolator is about 830 times faster with approximately one second fitting process time than the Multiscale Geometric Harmonics approach which required about 830 seconds.

In [3.15](#page-58-2) the interpolation of the image of size 128x128 is generated for each estimator. Even though, they can interpolate the missing pixels, the prediction is not very good in comparison with the original image. Obviously, the finer scales are missing in the interpolated versions, since the smaller image used to fit the estimators did not contain the information for this scale.

<span id="page-58-0"></span>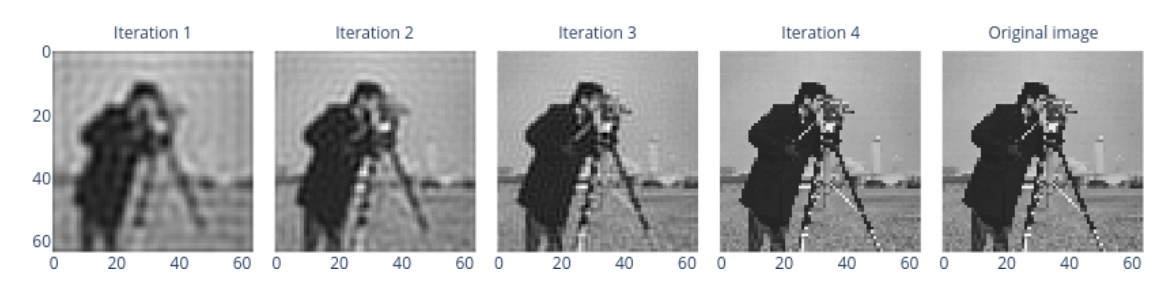

Figure 3.13: All four levels of the MultiscaleGeometricHarmonicsInterpolator predicting the train image beginning with the coarsest scale.

<span id="page-58-1"></span>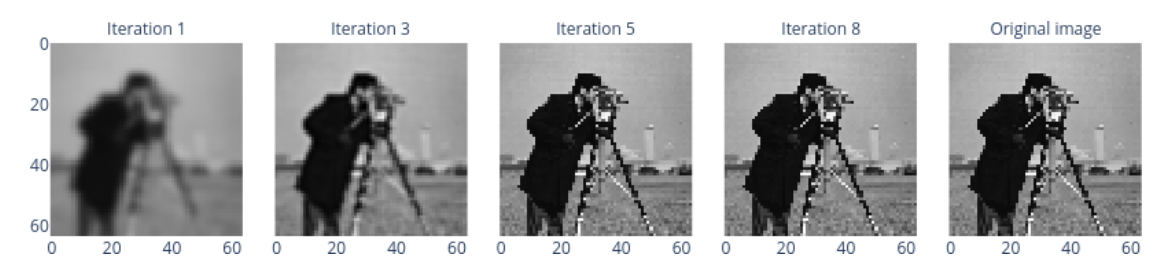

Figure 3.14: The levels 1, 3, 5 and 8 of the LaplacianPyramidsInterpolator predicting the train image beginning with the coarsest scale.

<span id="page-58-2"></span>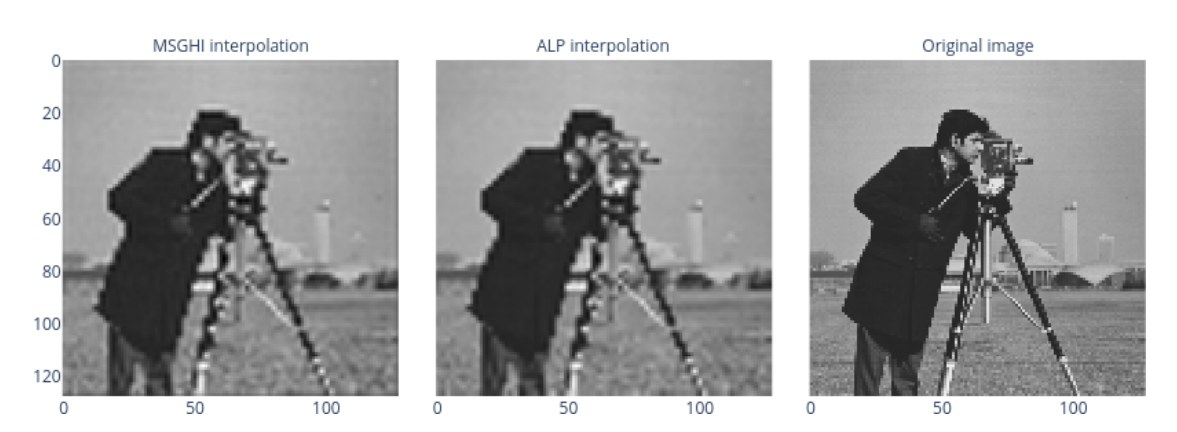

Figure 3.15: The generated interpolations with the MultiscaleGeometricHarmonicsInterpolator and the LaplacianPyramidsInterpolator.

#### <span id="page-59-0"></span>**3.5.4 Synthetic example**

The last demonstration is a reproduction of the synthetic example proposed by Fernández et al. [\[10\]](#page-65-6). Since this example is originally performed with the Auto-adaptive Laplacian Pyramids procedure, and we only want to compare the actual datafold implementation [\[15\]](#page-66-4) with the proposal, we only demonstrate this for the Laplacian-PyramidsInterpolator. We show that the implementation meets the expectations. The plots are, again, generated with Plotly for visualization purposes [\[13\]](#page-66-12). We consider the sample with 4000 points uniformly distributed in the interval  $[0, 10\pi]$ . The function for our target values is

$$
f = \sin(x) + \sin(3x)I_2(x) + 0.25\sin(9x)I_3(x) + \varepsilon.
$$

The indicator functions *I*<sub>2</sub> and *I*<sub>3</sub> represent the intervals  $(10\frac{\pi}{3}, 10\pi]$  and  $(10\frac{2\pi}{3}, 10\pi]$ . The noise  $\varepsilon \sim \mathcal{U}([-\delta,\delta])$  is uniformly distributed [\[10\]](#page-65-6). We only consider the small noise example, thus  $\delta = 0.1$  for our demonstration. The LaplacianPyramidsInterpolator is initialized with an initial scale of  $10\pi$ ,  $\mu = 2$  and is passed auto\_adaptive=true to use Auto-adaptive Laplacian Pyramids. The demonstration shows good results in Figure [3.16](#page-60-0) compared to the results produced by Fernández et al. [\[10\]](#page-65-6). One can see how finer scales are covered in each iteration.

<span id="page-60-0"></span>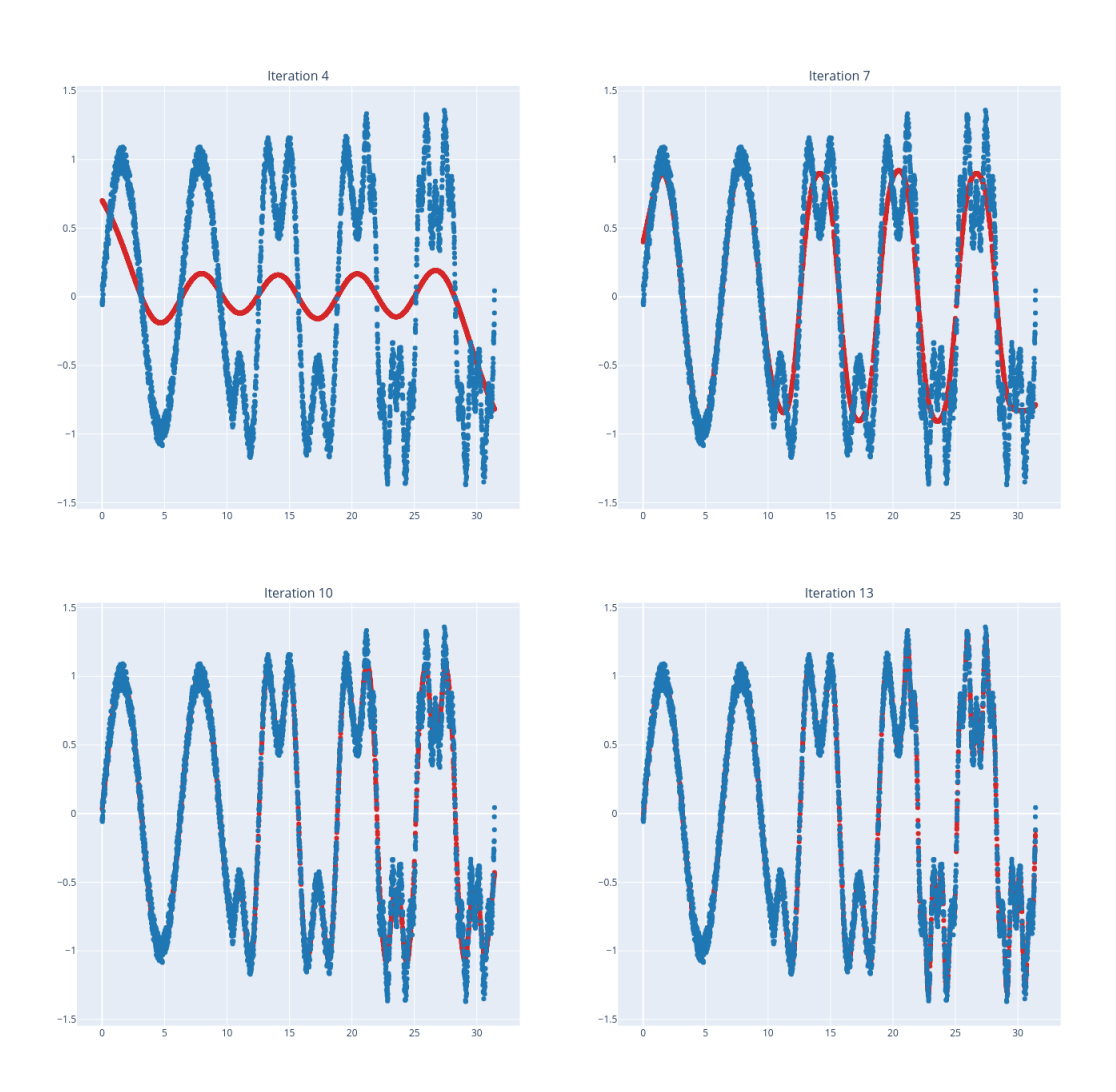

Figure 3.16: The iterations 4, 7, 10 and 13 of the LaplacianPyramidsInterpolator for the synthetic example.

## <span id="page-61-0"></span>**4 Conclusion**

In conclusion, we elaborated an optimization and rework of both Geometric Harmonic extensions. Furthermore, all out-of-sample extension schemes are thoroughly documented and the software structure was analyzed. In addition, we introduced a scale and cut-off optimization strategy for both Geometric Harmonics interpolators. Inconsistencies in the data structure were removed and the GeometricHarmonicsInterpolator class was adjusted, such that the multiscale estimator can properly extend it and reuse its functionality. We outlined some ideas on how to improve the LaplacianPyramidsInterpolator and showed missing features regarding the Auto-adaptive Laplacian Pyramids proposed by Fernández et al. [\[10\]](#page-65-6). Lastly, we summarized the conducted tests and demonstrated the multiscale approaches with details about the setup of the respective example and generated very good insightful results.

Even though, this thesis focsed on the optimization of the considered out-of-sample extensions and the implementation of optimizations, there is still much to do. Maybe one could find a better solution for calculating the right amount of eigenpairs in the Geometric Harmonics algorithms or even a better eigensolver for a faster computation in general. Also, a better way for stopping the Multiscale Geometric Harmonics iteration could be elaborated, which could work similar to the Auto-adaptive Laplacian Pyramids approach. The Laplacian Pyramids estimator has also still a lot to do, since in this paper optimizations were just proposed. As already mentioned, it is missing some originally intended key features for automatically selecting a scale and the maximal amount of iterations. Also, one should split the basic Laplacian Pyramids and Autoadaptive Laplacian Pyramids for a better model structure. Based on that, one could implement the Local Auto-adaptive Laplacian Pyramids proposed by Fernández et al. [\[10\]](#page-65-6) as another child class, which serves better for data that is not equally distributed and that has different density characteristics.

# <span id="page-62-0"></span>**List of Figures**

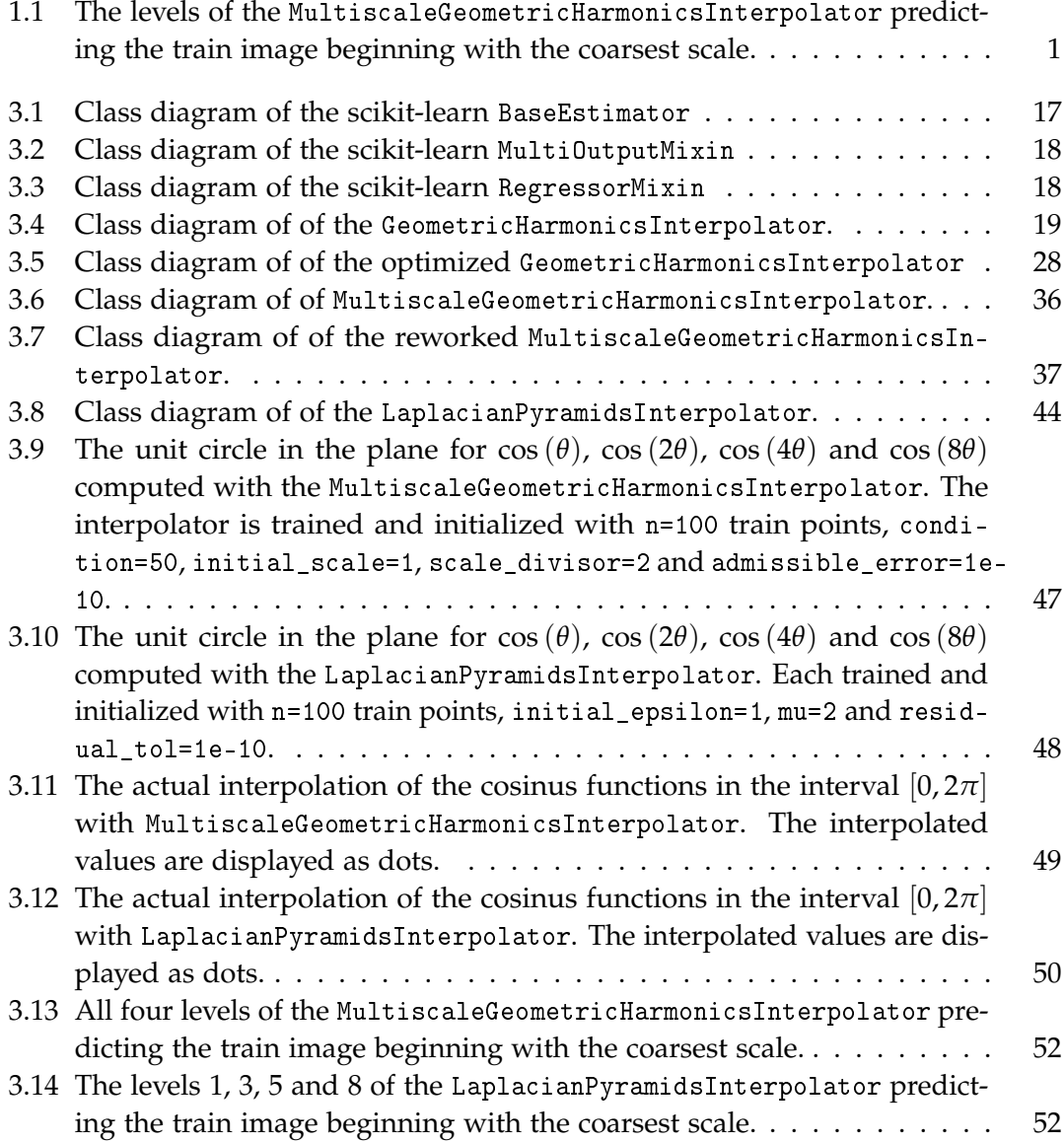

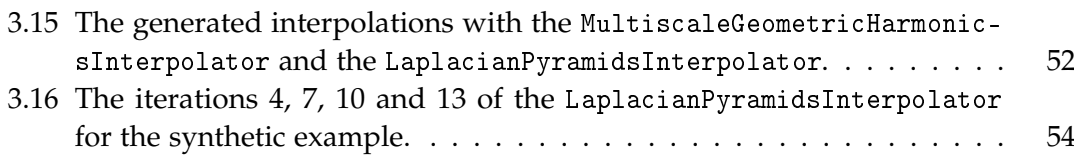

# <span id="page-64-0"></span>**List of Tables**

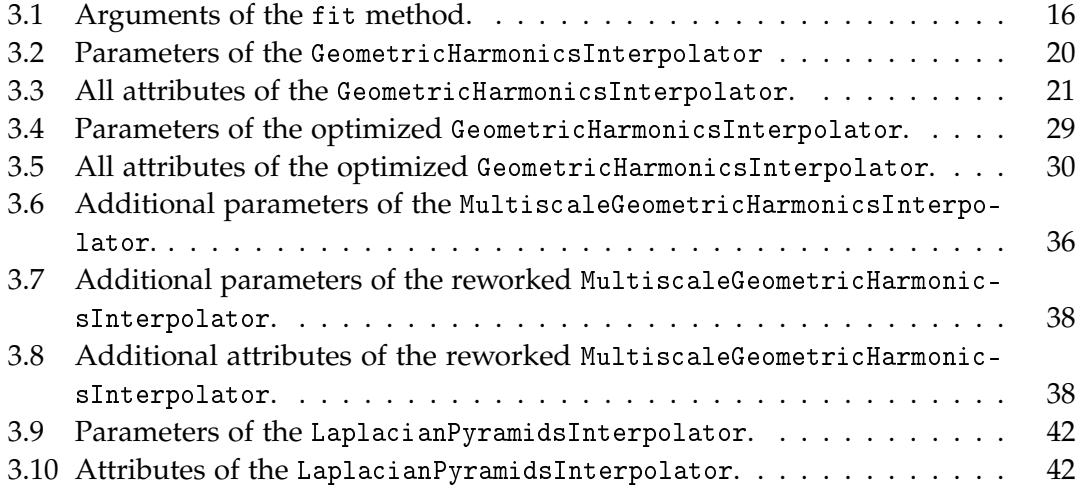

## <span id="page-65-0"></span>**Bibliography**

- <span id="page-65-8"></span>[1] S. Axler, P. Bourdon, and R. Wade. *Harmonic function theory*. Vol. 137. Springer Science & Business Media, 2013.
- <span id="page-65-3"></span>[2] Y. Bengio, J.-f. Paiement, P. Vincent, O. Delalleau, N. Roux, and M. Ouimet. "Outof-sample extensions for lle, isomap, mds, eigenmaps, and spectral clustering." In: *Advances in neural information processing systems* 16 (2003), pp. 177–184.
- <span id="page-65-5"></span>[3] M. D. Buhmann. "Radial basis functions." In: *Acta numerica* 9 (2000), pp. 1–38.
- <span id="page-65-7"></span>[4] L. Buitinck, G. Louppe, M. Blondel, F. Pedregosa, A. Mueller, O. Grisel, V. Niculae, P. Prettenhofer, A. Gramfort, J. Grobler, R. Layton, J. VanderPlas, A. Joly, B. Holt, and G. Varoquaux. "API design for machine learning software: experiences from the scikit-learn project." In: *ECML PKDD Workshop: Languages for Data Mining and Machine Learning*. 2013, pp. 108–122.
- <span id="page-65-4"></span>[5] P. J. Burt and E. H. Adelson. "The Laplacian pyramid as a compact image code." In: *Readings in computer vision*. Elsevier, 1987, pp. 671–679.
- <span id="page-65-9"></span>[6] E. Chiavazzo, C. W. Gear, C. J. Dsilva, N. Rabin, and I. G. Kevrekidis. "Reduced models in chemical kinetics via nonlinear data-mining." In: *Processes* 2.1 (2014), pp. 112–140.
- <span id="page-65-2"></span>[7] R. R. Coifman and S. Lafon. "Geometric harmonics: a novel tool for multiscale out-of-sample extension of empirical functions." In: *Applied and Computational Harmonic Analysis* 21.1 (2006), pp. 31–52.
- <span id="page-65-1"></span>[8] R. R. Coifman, S. Lafon, A. B. Lee, M. Maggioni, B. Nadler, F. Warner, and S. W. Zucker. "Geometric diffusions as a tool for harmonic analysis and structure definition of data: Diffusion maps." In: *Proceedings of the national academy of sciences* 102.21 (2005), pp. 7426–7431.
- <span id="page-65-10"></span>[9] M. N. Do and M. Vetterli. "Framing pyramids." In: *IEEE Transactions on Signal Processing* 51.9 (2003), pp. 2329–2342.
- <span id="page-65-6"></span>[10] Á. Fernández, N. Rabin, D. Fishelov, and J. R. Dorronsoro. "Auto-adaptive multiscale Laplacian Pyramids for modeling non-uniform data." In: *Engineering Applications of Artificial Intelligence* 93 (2020), p. 103682. ISSN: 0952-1976. DOI: [https://doi.org/10.1016/j.engappai.2020.103682](https://doi.org/https://doi.org/10.1016/j.engappai.2020.103682).
- <span id="page-66-1"></span>[11] C. Fowlkes, S. Belongie, and J. Malik. "Efficient spatiotemporal grouping using the nystrom method." In: *Proceedings of the 2001 IEEE Computer Society Conference on Computer Vision and Pattern Recognition. CVPR 2001*. Vol. 1. IEEE. 2001, pp. I–I.
- <span id="page-66-11"></span>[12] C. R. Harris, K. J. Millman, S. J. van der Walt, R. Gommers, P. Virtanen, D. Cournapeau, E. Wieser, J. Taylor, S. Berg, N. J. Smith, R. Kern, M. Picus, S. Hoyer, M. H. van Kerkwijk, M. Brett, A. Haldane, J. F. del R'ıo, M. Wiebe, P. Peterson, P. G'erard-Marchant, K. Sheppard, T. Reddy, W. Weckesser, H. Abbasi, C. Gohlke, and T. E. Oliphant. "Array programming with NumPy." In: *Nature* 585.7825 (Sept. 2020), pp. 357-362. poi: [10.1038/s41586-020-2649-2](https://doi.org/10.1038/s41586-020-2649-2).
- <span id="page-66-12"></span>[13] P. T. Inc. *Collaborative data science*. 2015. url: <https://plot.ly>.
- <span id="page-66-0"></span>[14] S. S. Lafon. "Diffusion maps and geometric harmonics." In: (2004).
- <span id="page-66-4"></span>[15] D. Lehmberg, F. Dietrich, G. Köster, and H.-J. Bungartz. "datafold: data-driven models for point clouds and time series on manifolds." In: *Journal of Open Source Software* 5.51 (2020), p. 2283. DOI: [10.21105/joss.02283](https://doi.org/10.21105/joss.02283).
- <span id="page-66-3"></span>[16] A. W. Long and A. L. Ferguson. "Landmark diffusion maps (L-dMaps): Accelerated manifold learning out-of-sample extension." In: *Applied and Computational Harmonic Analysis* 47.1 (2019), pp. 190–211.
- <span id="page-66-10"></span>[17] G. Mishne and I. Cohen. "Multiscale anomaly detection using diffusion maps." In: *IEEE Journal of selected topics in signal processing* 7.1 (2012), pp. 111–123.
- <span id="page-66-2"></span>[18] E. A. Nadaraya. "On estimating regression." In: *Theory of Probability & Its Applications* 9.1 (1964), pp. 141–142.
- <span id="page-66-5"></span>[19] F. Pedregosa, G. Varoquaux, A. Gramfort, V. Michel, B. Thirion, O. Grisel, M. Blondel, P. Prettenhofer, R. Weiss, V. Dubourg, J. Vanderplas, A. Passos, D. Cournapeau, M. Brucher, M. Perrot, and E. Duchesnay. "Scikit-learn: Machine Learning in Python." In: *Journal of Machine Learning Research* 12 (2011), pp. 2825– 2830.
- <span id="page-66-6"></span>[20] N. Rabin and R. R. Coifman. "Heterogeneous datasets representation and learning using diffusion maps and Laplacian pyramids." In: *Proceedings of the 2012 SIAM International Conference on Data Mining*. SIAM. 2012, pp. 189–199.
- <span id="page-66-8"></span>[21] D. Slepian. "Prolate spheroidal wave functions, Fourier analysis and uncertainty—IV: extensions to many dimensions; generalized prolate spheroidal functions." In: *Bell System Technical Journal* 43.6 (1964), pp. 3009–3057.
- <span id="page-66-7"></span>[22] D. Slepian and H. O. Pollak. "Prolate spheroidal wave functions, Fourier analysis and uncertainty—I." In: *Bell System Technical Journal* 40.1 (1961), pp. 43–63.
- <span id="page-66-9"></span>[23] B. Sonday. *Systematic model reduction for complex systems through data mining and dimensionality reduction*. Princeton University, 2011.
- <span id="page-67-2"></span>[24] S. Van der Walt, J. L. Schönberger, J. Nunez-Iglesias, F. Boulogne, J. D. Warner, N. Yager, E. Gouillart, and T. Yu. "scikit-image: image processing in Python." In: *PeerJ* 2 (2014), e453.
- <span id="page-67-1"></span>[25] P. Virtanen, R. Gommers, T. E. Oliphant, M. Haberland, T. Reddy, D. Cournapeau, E. Burovski, P. Peterson, W. Weckesser, J. Bright, S. J. van der Walt, M. Brett, J. Wilson, K. J. Millman, N. Mayorov, A. R. J. Nelson, E. Jones, R. Kern, E. Larson, C. J. Carey, ˙I. Polat, Y. Feng, E. W. Moore, J. VanderPlas, D. Laxalde, J. Perktold, R. Cimrman, I. Henriksen, E. A. Quintero, C. R. Harris, A. M. Archibald, A. H. Ribeiro, F. Pedregosa, P. van Mulbregt, and SciPy 1.0 Contributors. "SciPy 1.0: Fundamental Algorithms for Scientific Computing in Python." In: *Nature Methods* 17 (2020), pp. 261–272. doi: [10.1038/s41592-019-0686-2](https://doi.org/10.1038/s41592-019-0686-2).
- <span id="page-67-0"></span>[26] C. Williams and M. Seeger. "Using the Nyström Method to Speed Up Kernel Machines." In: *Advances in Neural Information Processing Systems*. Ed. by T. Leen, T. Dietterich, and V. Tresp. Vol. 13. MIT Press, 2001, pp. 682–688.